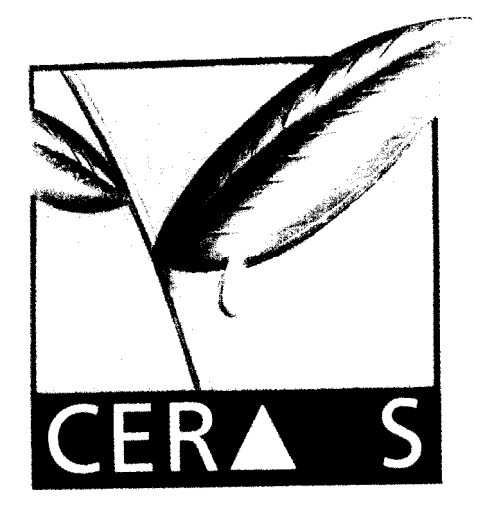

# CR010245

CHOIX D'UN DISPOSITIF ET DIMENSIONNEMENT D'UN ESSAI POUR UN MEILLEUR RESPECT DES OBJECTIFS DE L'EXPERIMENTATEUR

**CENTRE D'ETUDES REGIONAL**

**POUR L'AMELIORATION**

**DE L'ADAPTATION A**

**LA SECHERESSE.**

David BOGGIO

**ISRA - CNRA B.P. 53 BAMBEY SENEGAL TEL. (221) 73.61.97 - 73.60.50 FAX (221) 73.61.97 - 73.6052**

 $BOCO$  $R_{11}M_1$ 

Texte et documents de l'exposé présenté l'ISRA le 3 Mai 1996 lors de la missic Biométrie du CIRAD (1-12 Mai 1996).

# **SOMMAIRE**

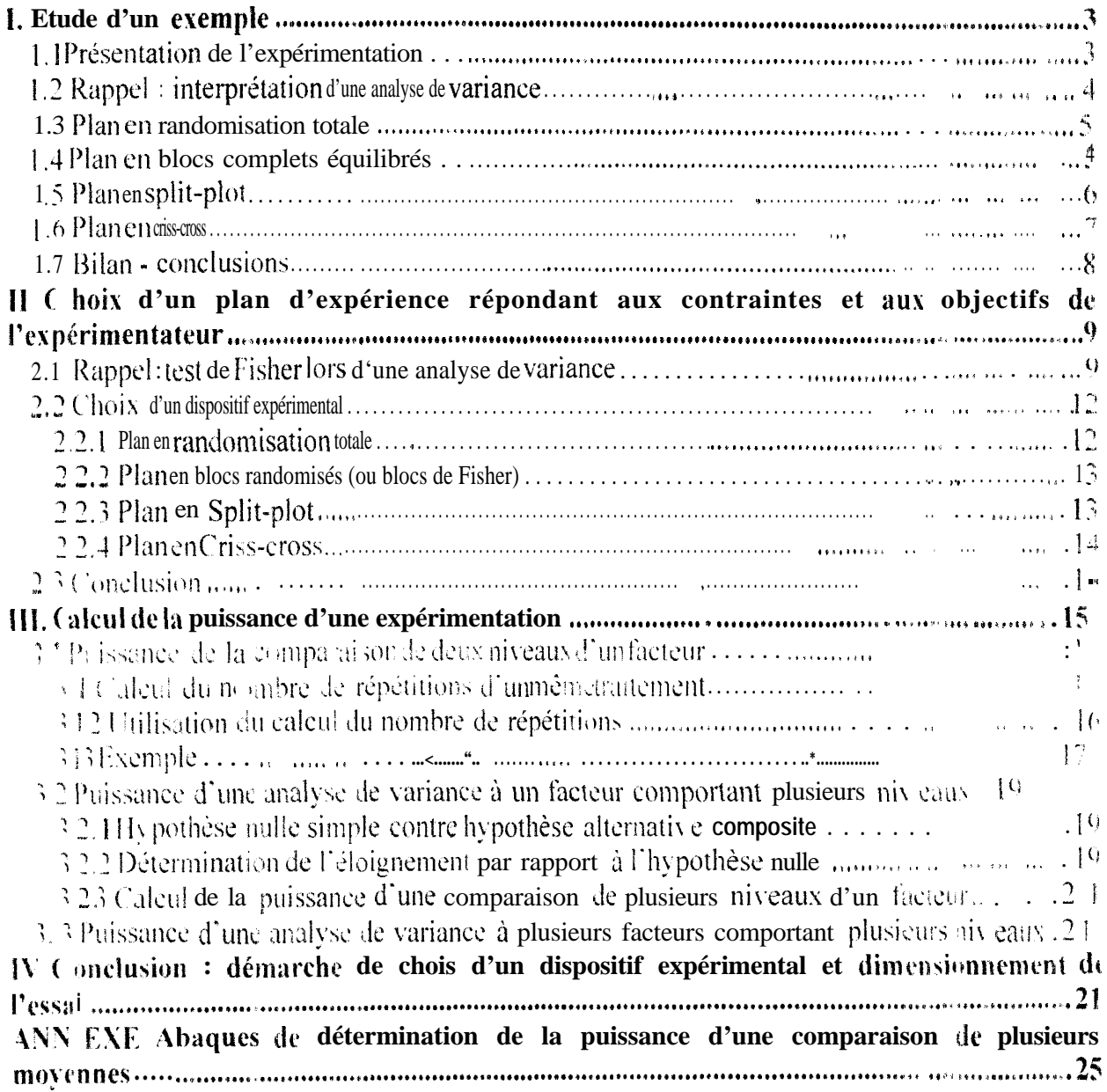

Trop souvent des expérimentateurs concluent qu'à l'issue d'une expérience aucun effet d'un facteur étudié n'a été mis en évidence. Il se peut que ce facteur soit effectivement sans effet santa variable étudice. Mais il se peut également que le plan d'expérience mis en place d'ai; pas permis d'identifier l'expression de ce facteur.

Un raisonnement a priori, qui s'appuie sur des connaissances du matériel utilise d'une part et une détermination précise des objectifs et des contraintes de l'expérimentateur d'autre part, permet d'estimer la puissance de l'expérience, c'est à dire la capacité du plan d'expérience adopté à identifier pour la variable analysée une différence entre les niveaux d'un facteur.

Afin de bien comprendre cette problématique, un cas concret est d'abord étudie. Puis une généralisation permet d'appliquer le même type de raisonnement à d'autres conditions expérimentales. Il est surtout question d'analyse de variance car c'est la démarche la plus courante en agronomie.

L'objectif de ce document n'est pas de montrer comment analyser une expérience, mais de montrer comment cette analyse peut être améliorée par une préparation rigoureuse de la mise en place des essais.

## **I. E FUDE D'UN EXEMPLE**

On compare dans cet exemple différents modes d'interprétation d'une même serie de mais ny On analyse des mesures en considérant du l'assai a été mené selon d'alerents plans r a prégneur en compare les résultats obtenus du leque qualitative en terme de juissance. Les différents plans d'expérience répondent à des contraintes d'expérimentation et à des objectifs différents.

Cet exemple est avant tout didactique. En aucun cas ce raisonnement ne doit être mene après une série de mesures. C'est l'identification des contraintes et des objectifs qui doit conduire au choix d'un plan d'expérience, et ce avant l'implantation des essais.

Il existe d'autres plans d'expérience que ceux décrits dans l'exemple, mais le principe du calcul de la puissance est le même.

#### **1.1 PRESENTATION DE L'EXPERIMENTATION**

On veut étudier l'effet de deux régimes alimentaires sur la croissance du porc. Ces deux régimes peuvent être complétés par un complément azoté, et on veut connaître la meilleure continaison régime x dose de complément azoté. On s'intéresse donc à la fois aux effets simples et any interactions.

On considère 2 facteurs :

- le facteur A, régime, qui esmporte 2 niveaux, régime 1 et régime 2,

- le facteur B, complémentation azotée, qui comporte 4 niveaux, 1, 2, 3 et 4.

 $\Box$  a donc 8 traitements. c'est à dire 8 combinaisons différentes des niveaux des facteurs A et B.

La variable analysée est la prise de poids quotidienne moyenne (en grammes), On dispose de 16 animaux, c'est à dire de 16 unités expérimentales. On tente de déterminer si le: facteurs  $A$  et  $B$  ont ou non un effet sur la prise de poids quotidienne moyenne.

On va considérer les mesures chiffrées, qu'on va interpréter selon différents plans d'expérience prenant en compte l'hétérogénéité inter-unités expérimentales de différentes façons.

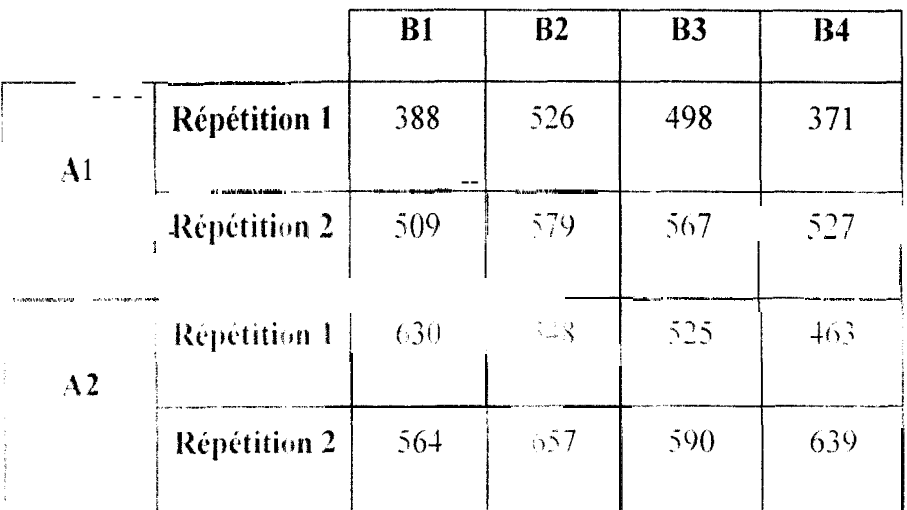

#### **1.2 RAPPEL: INTERPRE TATION D'UNE ANALYSE DE VARIANCE**

Pour déterminer si l'effet d'un facteur est significatif ou non, on compare la variance associée à ce facteur (c'est à dire la variance des moyennes de la population par niveau de ce facteur) à la variance résiduelle de la population expérimentale. Si la variance entre niveaux du même facteur est différente de la variance de la population, alors elle est due à la somme de la variance de la population et d'un effet dû au facteur. Si la variance entre niveaux du même facteur n'est pas différente de la variance résiduelle de la population, alors le facteur n'a pas d'effet

A l'issue d'une expérimentation, nous pouvons estimer ces différentes variances par des carrés movens, comme le tableau suivant le montre dans le cas d'un dispositif en randomisation totale.

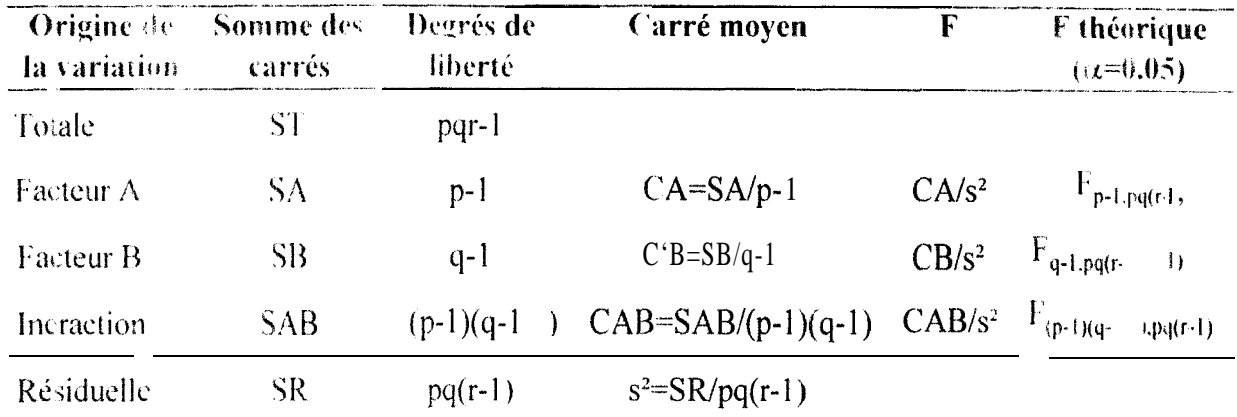

(plan en randomisation totale, p niveaux d'un facteur A, q niveaux d'un facteur B, r répétitions de chaque traitement)

Pour tester si deux variances sont égales, on fait le rapport entre les carrés movens qui les estiment. Si deux variances sont égales (hypothèse H<sub>o</sub>), ce rapport suit une loi de Fisher. Le seui<sup> $\pm$ </sup> de signification est déterminé par l'expérimentateur qui choisit le risque de 1<sup>ère</sup> espèce ( $\alpha$ ).

On peut associer a cette variable F le niveau de probabilité p. Cette probabilité peut servir en première analyse à déterminer la puissance du test. Plus cette probabilité est faible, plus le test est puissant pour le facteur étudié.

#### **1.3 PLANEN RANDOMISATION TOTALE**

On affecte chaque traitement à deux d'animaux tirés au sort. Il y a 8 traitements et l'6 anités experimentales, c'est à dire 2 répétitions par traitement.

L'analyse de variance conduit au tableau d'analyse de variance suivant :

| Plan <b>en</b> Randomisation Totale |  |           |     |      |           |  |
|-------------------------------------|--|-----------|-----|------|-----------|--|
|                                     |  |           | Ddl | Н    |           |  |
| ST                                  |  | 97 671.45 | 15  |      |           |  |
| SA                                  |  | 26 487.57 | 1   | 433  | 0.0692    |  |
| <b>SB</b>                           |  | 13 097.70 | 3   | 0.71 | 0.5774    |  |
| <b>SAB</b>                          |  | 9 093.68  | 3   | 0.49 | $0.698$ 1 |  |
| Res                                 |  | 48 992.50 |     |      |           |  |

 $\mathbf{r}$ 

#### **1.4 PLAN EN BLOCS COMPLETS EQUILIBRES**

La connaissance a priori de l'hétérogénéité des unités expérimentales peut permettre d'expliquer une partie de la variation.

Le plan en blocs complets (tous les traitements sont présents dans un bloc) équilibrés taire les références en présents un même nombre de fois) permet un contrôle de There exercises are a completely sait que les ports sont de deux âges différents, et on décide de faire deux greupes d'âge, qui sont donc deux blocs. Les traitements sont attribués de façon aléatoire à l'intérieur de chaque bloc.

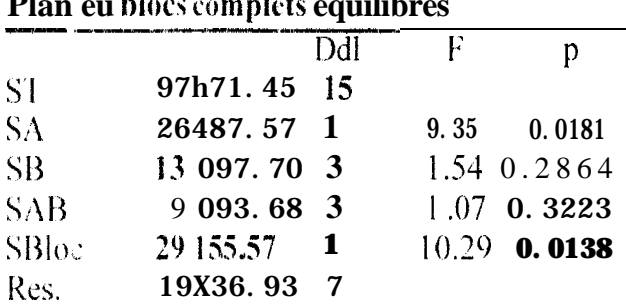

#### $\mathbf{r}$  $\mathbf{r}$  and  $\mathbf{r}$

#### **1.5 PLAN EN SPLIT-PLOT**

Reprenons le même exemple mais en considérant qu'il est impossible de nourrir chaque animal de façon différente. On doit donc séparer à l'intérieur des blocs (animaux du même âge) les porcs nourris avec le régime 1 des porcs nourris avec le régime 2 (pour éviter les méla rees de cultimes par exemple). Le plan en split-plot permet de contrôler l'existence d'un facet in enclose

Par a sistre ou randomise l'affectation d'un régime à un enclos à l'intérieur de chaque  $\frac{1}{2}$  and  $\frac{1}{2}$  are the state of the contract of the state of the state of the state of the state of the state of the state of the state of the state of the state of the state of the state of the state of the stat  $0.903<sub>1</sub>$ 

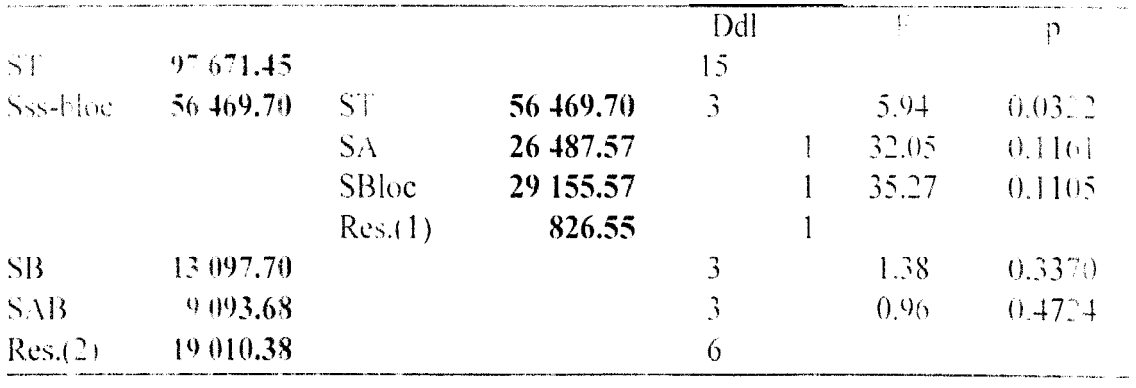

#### Plan en Split-Plot

#### 1.6 PLANENCRISS-CROSS

5i maintenant ce n'est plus sur un facteur mais sur les deux que des contraintes pratiques empêchent l'attribution aléatoire des traitements aux unités expérimentales, on fait un plan d'expérience en criss-cross.

La contrainte sur le facteur A (régime) s'applique toujours, mais une autre contrainte ohhg.e l'expérimentateur à grouper les niveaux du facteur B (complémentation azotée) entre eux.

En agronomie, cela peut s'illustrer par exemple par un facteur A irrigation qui oblige l'expérimentateur à regrouper les parcelles qui reçoivent un même niveau d'irrigation. On veut étudier un facteur B travail du sol à plusieurs niveaux, perpendiculaire au facteur irrigation (un sous bloc est alors un groupe géographique de parcelles ayant tous les niveaux d'un facteur et un seul niveau de l'autre facteur).

L'affectation des niveaux du facteur A aux sous blocs (1) de chaque bloc est aléatoire, de même que t'affectation de chaque niveau du facteur B à chacun des 4 sous-blocs (2) au sein de chaque bloc.

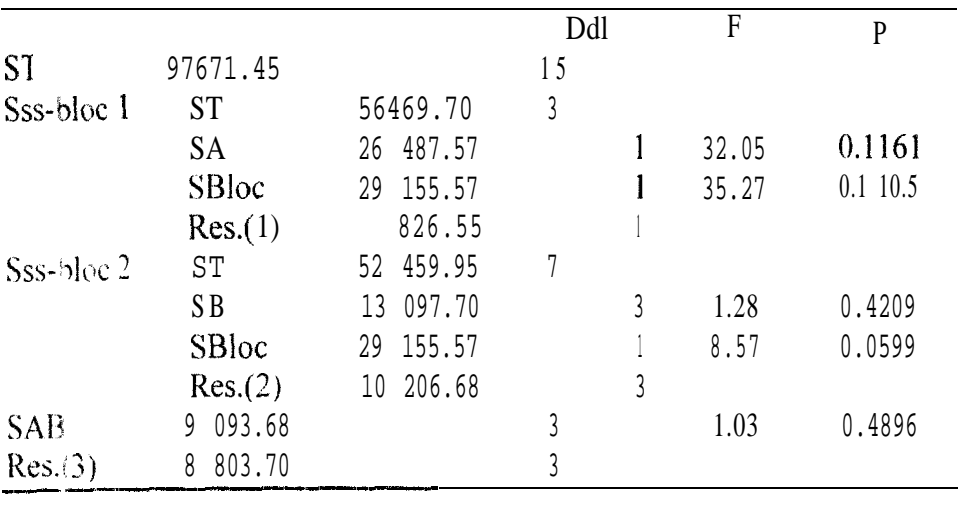

#### Plan enCriss-Cross

#### 1.7 **HILAN - CONCLIJSIONS**

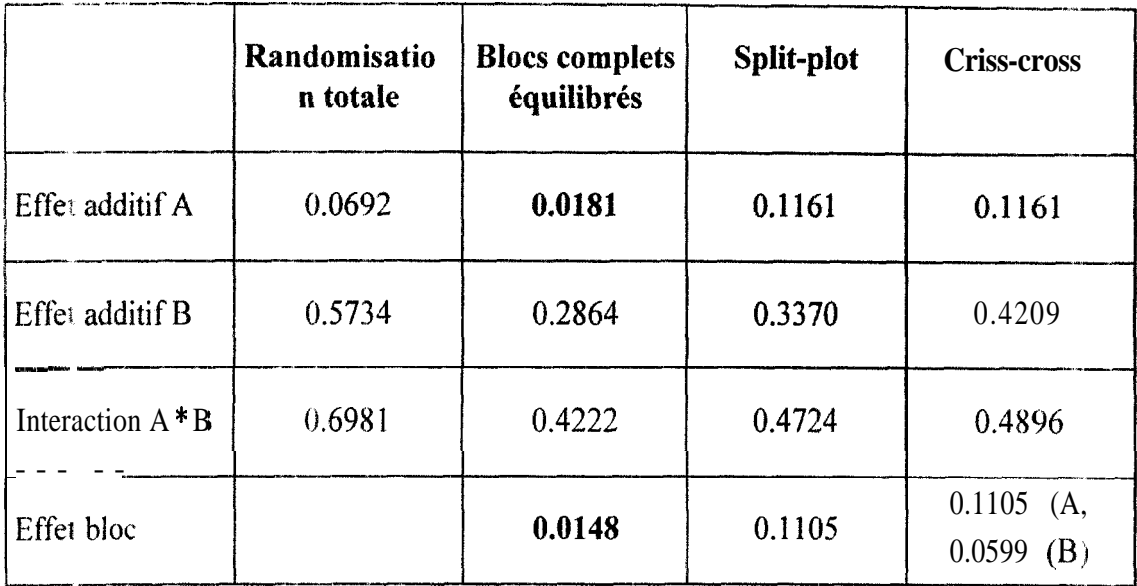

#### **Valeur de p pour les 4 plans d'expériences étudiés.**

Pour l'exemple étudié, les effets des facteurs A et B ne sont pas significatifs dans le plan **:II** randomisation totale.

Par contre. le fait de distinguer deux blocs permet de mettre en évidence l'effet du facte in A Celas' explique par le fait que l'effet bloc est lui-même significatif. Dans ce cas  $\partial \dot{u}$  un effet bloc existe, mener l'expérimentation en blocs randomisés permet de diminuer la résiduelle, en ne lui citant qu'un degré de liberté.

Si a priori l'expérimentateur soupçonne l'existence d'un effet bloc. il a alors tout intéret à utiliser ce plan d'expérience.

Le plan en split-plot ne fait pas apparaître l'effet du facteur A. Son effet est testé par  $r$ app $\cdot$ rtà la résiduelle $(1)$  qui est plus faible mais n'a qu'un degré de liberté.

Le plan en Criss-cross permet encore moins de mettre en évidence l'effet des facteurs étudiés.

L'étude qui suit tente d'expliquer les différences de « puissance » entre les plans d'expérience les plus classiques, et de décomposer la démarche de choix d'un plan d'expérience.

# II CHOIX D'UN PLAN D'EXPERIENCE REPONDANT AUX CONTRAINTES ET AUX **OBJECTIFS DE L'EXPERIMENTATEUR**

Toutes les différences de faculté des divers plans à mettre en évidence des effets de facteurs étudiés peuvent être expliquées par le calcul de la puissance associée a chaque comparaison. Le principe général est d'obtenir une résiduelle pour mettre en évidence l'effet souhaité qui soit la plus faible possible, mais avec un nombre de degrés de libertés suffisant. Ces deu x démarches sont souvent antagonistes.

Cependant ces différents plans d'expérience sont imposés par des contraintes prat jques, et une connaissance a priori de l'homogénéité des unités expérimentales.

#### 2.1 RAPPEL: 1 EST DE FISHER LORS D'UNE ANALYSE DE VARIANCE

Si lors d'une analyse de variance on cherche à tester l'effet d'un facteur A (n<sub>i</sub> degrés de  $\exists$ berté) par rapport à la résiduelle R (n<sub>2</sub> degrés de liberté), on effectue le rapport :

 $CM<sub>a</sub>$ (carré moyen associé au facteur A)  $\overline{CM}$ , (estimation de la var iance  $s^2$  de l'erreur expé rimentale

Si la valeur du rapport des carrés moyens est inférieure à la valeur prise par la variable de Fisher au seuil 5%, alors le rapport peut être assimilé à une variable de Fisher: l'effet A n'est pas significatif.

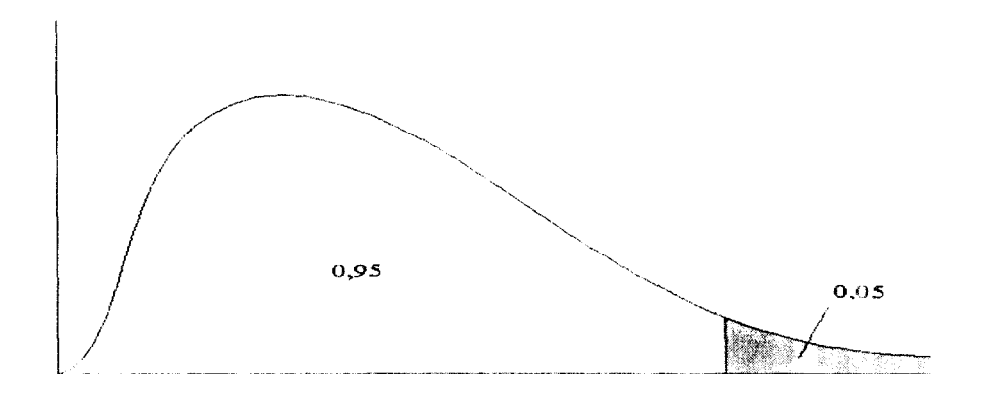

Si par contre la valeur du rapport des carrés moyens est supérieure à la valeur de F au seui 5%, alors on rejette l'hypothèse selon laquelle le rapport de carrés moy ens suit une loi de Fisher.

La figure 2 présente les valeurs de la variable de Fisher au seuil 5% pour plusieurs valeurs de ses deux degrés de liberté,

Elle varie peu en fonction du degré de liberté du numérateur (qui est le nombre de nive un du facteur A moins 1), mais plutôt en fonction du nombre de degrés de liberté du dénominateur (qui est le nombre de degrés de liberté du dénominateur).

Si par exemple la résiduelle est estimée avec 1 degré de liberté, le carré moyen associé au facteur A devra être entre 18 et 19 fois plus grand que la variance estimée (s<sup>2</sup>).

Mettre en évidence l'effet d'un facteur si la résiduelle n'a qu'un degré de liberté est donc quasiment impossible en agronomie. Si elle en a entre 2 et 4, l'effet A peut être mis en évidence s'il est élevé. D'une façon générale, il faut veiller à ce que la résiduelle ait au moins 5 degrés de liberté si l'on veut détecter l'effet d'un facteur.

De plus, le rapport des carrés moyens doit être le plus fort possible, c'est à dire qu'il faut que la variance estimée soit la plus faible possible, tout en lui conservant un nombre de degrés de liberté suffisant. Cette variance peut être diminuée :

- en regroupant des unités expérimentales en blocs. Si l'effet bloc existe, alors la résiduelle sera plus faible, mais comportera d'autant moins de degrés de libertés que le nombre de blocs sera élevé.<br>
blocs sera élevé.<br>
blocs sera réduite<br>
ca effectuant les observations avec précision : la résiduelle en sera réduite

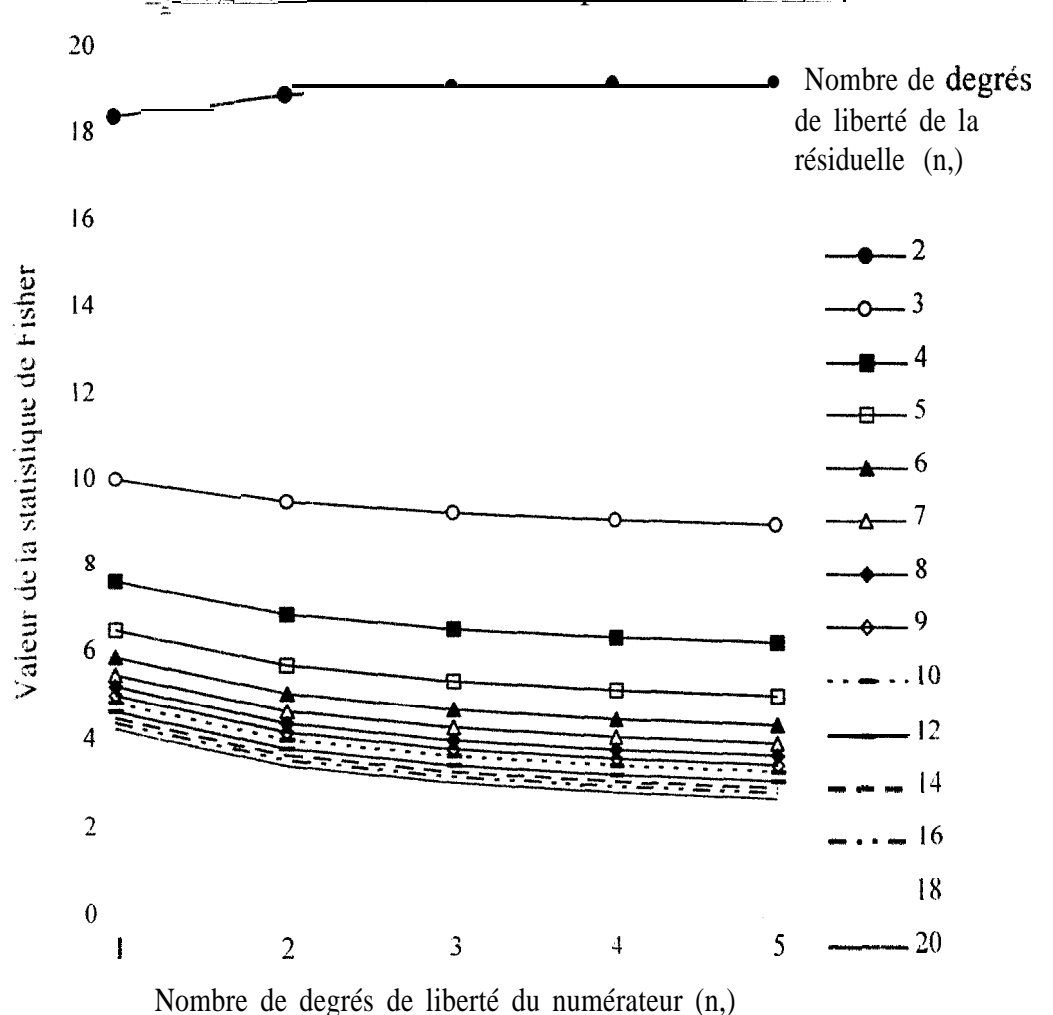

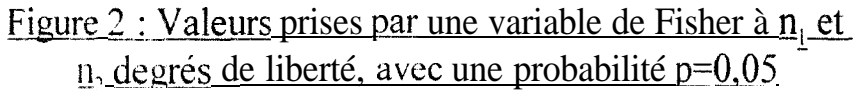

Conclusion:

Lors du choix d'un plan d'expérience, il faut veiller à ce que la décomposition des degrés de libertés (propre à chaque plan d'expérience) laisse suffisamment de degrés de liberté à la residuelle par rapport à laquelle doit Ptre testé l'effet jugé intéressant par l'expérimentateur.

Plus la résiduelle (s<sup>2</sup>) est estimée avec précision, plus la puissance du test est élevée. De plus, il est possible de diminuer l'espérance de cette résiduelle en limitant les effets parasites :

- hétérogenéité intra unités expérimentales.
- « hétérogénéité inter unités expérimentales (contrôlable par la division en blocs).
- erreur systématique d'observation.

#### 2.2 CHOIX D'UN DISPOSITIF EXPERIMENTAL

Les principaux plans d'expérients et été decrits à l'occasion de l'étude de l'exemple. On peut les classer selon le nombre de facteurs étudiés et l'homogénéité des unités experimentales.

#### I facteur étudié :

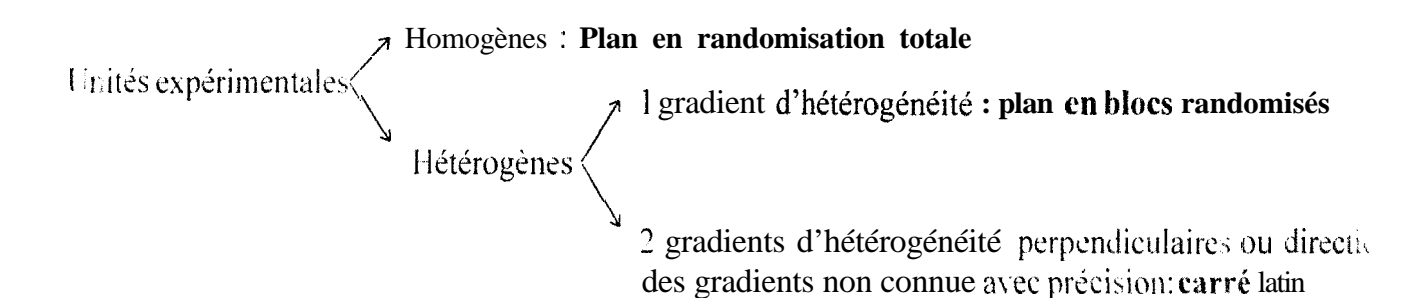

#### 2 facteurs étudiés :

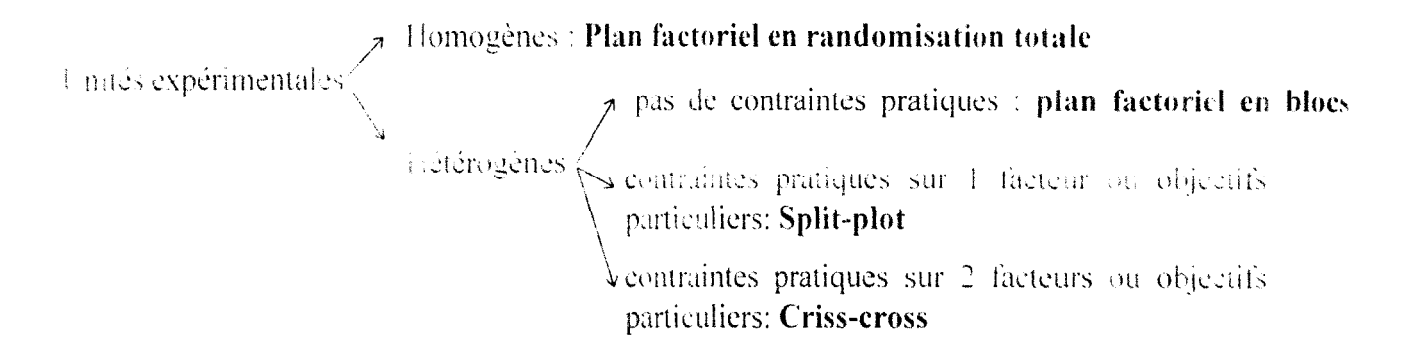

#### 2.2.1 Plan en randomisation totale

#### 2.2.1.1 Sans répétitions

A un seul facteur, ce plan est appelé « démonstration », c'est à dire qu'il ne permet pas d'étudier des effets mais de les illustrer.

On utilise donc ce dispositif expérimental avec au moins deux facteurs. Chaque proisement (combinaison d'un niveau de chaque facteur) est affecté à une unité expérimentale de facor aléatoire. Ce plan permet avec des moyens réduits de mettre en évidence les cfilets additifs. As factours étudiés. Il ne permet pas d'étudier l'inveraction de quelque ordre que ce soit entre les factors car cetto interaction est la résiduelle par rapport à laquelle sont testés les effets additifs.

Ce plan comporte donc un risque élevé. Si le terrain est hétérogene ou si les foren ctions sont importantes, la résiduelle est élevée et aucun effet additif ne peut être démontré.

#### **2..2.1.2 Avec répétitions**

On affecte à chaque parcelle une répétition de chaque traitement de façon aléatoire A un seul facteur, il permet d'estimer correctement l'effet additif. **Mais** il devient il-efficace si les unités expérimentales sont hétérogènes, car la variance est alors élevée.

Un plan en randomisation totale à deux facteurs permet d'étudier les effets additifs de chaque facteur mais également leur interaction. Si l'on dispose de peu de moyens ou si les unités expérimentales sont très homogènes, c'est le plan d'expérience le plus **efficace** car la résiduelle conserve à peu de frais un nombre suffisant de degrés de liberté. Par contre l'expérimentateur prend le risque de subir l'hétérogénéité inter-unités expérimentales.

#### **&2.2 Plan** en **blocsrandomisés (ou blocs de Fisherj**

Si l'expérimentateur dispose de données a priori sur l'hétérogénéité de son champ d'expérience, et que ces données s'organisent sous forme d'un gradient d'une variable environnementale, il peut choisir de découper son champ en blocs perpendiculaires à ce gradient. **A insi** dans chaque bloc les valeurs de cette variable sont presque égales.

En choisissant k blocs, un même traitement est répété n fois dans chaque bloc  $(n \in N^*)$ pur un plan en blocs complets équilibrés. Dans chaque bloc on affecte de façon aléatoire chaque répétition de traitement à une unité expérimentale.

Des variations sur ce dispositif existent qui ne sont pas des plans crrthogonaux : il s'agit de blocs incomplets (tous les traitements ne sont pas présents dans chaque bloc) ou des blocs non équilibrés.

Les plans en blocs permettent de contrôler de façon efficace la variabilité du matériel ex périmental due à l'hétérogénéité inter-unités expérimentales, ce qui le cas échéant diminue la valeur de la résiduelle. Dans le doute, l'expérimentateur peut choisir de distinguer quelques blocs : cette pratique ne fait perdre que quelques degrés de liberté à la résiduelle, et peut permettre dz la réduire fortement.

Il faut donc pour cela connaître le terrain sur lequel seront dispos & les essais, afin de pouvoir maîtriser son éventuelle hétérogénéité. Le choix d'un plan en blocs peut être la démarche délibérée d'un expérimentateur qui connaît son champ d'expérimentation, ou une garantie contre un gradient dont on ignore l'existence.

#### **12.3 Plan en Split-plot**

Ilne contrainte pratique peut obliger l'expérimentateur à regrouper géographiquement les traitements qui comportent un même niveau d'un facteur A. Le champ d'expérience peut être divisé en blocs, eux-mêmes divisés en autant de sous-blocs qu'il y a de niveaux du facteur .A. Pour mettre au point ce dispositif il faut tout d'abord affecter au hasard chaque niveau de A à un sous-bloc. puis au sein de chaque sous-bloc chaque niveau de  $B$  à une unité expérimentale.

Pour comparer les niveaux du facteur A, les sous-blocs jouent le rôle d'unités expér imentales. On peut donc considérer que pour le facteur A le Split-plot est un planà lfacteur en bh)cs. [.a puissance de ce plan pour le facteur A est donc faible.

Par contre, pour le deuxième facteur (B), le dispositif est analogue à un plan en blocs, dans lequel les sous-blocs seraient considérés comme des blocs. Le facteur B et l'interaction  $A x B$ sont clone testés par rapport à une résiduelle qui comporte beaucoup de degrés de liberté.

Le Split-plot permet une bonne étude de l'effet additif du facteur qui n'est pas en sous-blocs (B) et de l'interaction AxB.

Ce plan peut être intéressant si le facteur A est un facteur dont la mise en place est contraignante. Pour étudier par exemple l'effet additif d'une irrigation, il semble difficile de dresser un plan en blocs randomisés à plusieurs répétitions. Le facteur A est donc nécessairement « sacrifié ». Par contre, si l'on introduit dans l'expérience un deuxième facteur  $\kappa$  non contraignant » (comme la fertilisation par exemple), une information supplémentaire peut être dégagée en conservant la même puissance pour le facteur A. On a de plus une estimation précise de l'effet additif B et de l'interaction AxR.

#### **2.2.4 Plan en Criss-cross**

Le principe des sous-blocs associés aux niveaux d'un facteur « contraignant  $\psi$  est maintenant non plus appliqué à l'un (comme dans un Split-plot) mais aux deux facteurs étudiés. La décomposition des degrés de liberté au cours de l'analyse de variance fait apparaître que le plan se comporte comme un plan en blocs randomisés pour chacun des facteurs, Sa inise en place est analogue à celle d'un Split-plot ; on affecte de façon aléatoire chaque niveau du facteur **A** à un sous-bloc du groupe  $\overline{A}$  et chaque niveau du facteur  $\overline{B}$  à un sous-bloc du groupe  $\overline{B}$ .

#### **2.3 C'ONCLUSION**

Chaque plan d'expérience est adapté aux :

- objectifs d'expérimentation,
- contraintes pratiques,
- I connaissances a priori des conditions environnementales

Mais choisir un plan d'expérience n'est pas l'étape finale de l'installation d'un essai. Il est possi ble à partir de la décomposition des degrés de liberté et de données a priori sur le matériel expérimental de déterminer si les objectifs de l'expérimentateur peuvent ou non être atteims.

#### **III. CALCIJL DE LA PUISSANCE D'UNE EXPERIMENTATION**

#### 3.1 PUISSANCE DE LA COMPARAISON DE DEUX NIVEAUX D'UN FACTEUR

#### **a.1 Calcul du nombre de répétitions d'un même traitement**

On cherche à mettre en évidence une différence entre deux traitements A et B. n répétitions de chaque traitement sont effectuées.

On désigne par A<sub>i</sub> la valeur de la variable analysée pour l'unité expérimentale a laquelle on a appliqué le traitement A et qui en est la i<sup>ème</sup> répétition.

Soit d la différence entre la moyenne du traitement A et fa moyenne du traitement B d est une réalisation de la variable aléatoire d'espérance A.

$$
Var(d) = Var(\overline{A} - \overline{B}) = Var\left(\frac{1}{n}\sum_{i=1}^{n} A_i + \frac{1}{n}\sum_{i=1}^{n} B_i\right) = \frac{1}{n^2} Var\left(\sum_{i=1}^{n} A_i\right) + \frac{1}{n^2} Var\left(\sum_{i=1}^{n} B_i\right)
$$

$$
= \frac{1}{n^2} \sum_{i=1}^{n} Var(A_i) + \frac{1}{n^2} \sum_{i=1}^{n} Var(B_i) = \frac{1}{n^2} \cdot 2n \cdot s
$$

La variable aléatoire d suit une loi normale. Son espérance est **A**, la différence réelle entre A et B. Son écart-type s<sub>d</sub> ne peut être qu'estimé à partir de n observations.  $d/s_d$  suit donc une loi de Student sous H,.

#### soit :  $e = \frac{d}{dt}$  $\mathcal{P}_{\mathbf{d}^+}$

L'expérimentateur fixe a, risque de première espèce, qui est la probabilité de rejete I'hy pothèse nulle si elle est vraie.

On a alors :

$$
p(|e|< t_{1-\alpha}^{-})=1-\alpha
$$

Sous l'hypothèse H, si la différence réelle entre les deux moyennes est A, alors e suit une loi de Student non-centrale. Si le nombre de degrés de liberté est suffisant, e- $\Delta$ / $s_d$  suit approximativement une loi de Student. La probabilité  $\beta$  de conclure à une différence nulle (accepter H,) alors que cette différence existe est le risque de deuxième espèce. Graphiquement,  $\beta$ est la surface comprise sous la courbe de distribution de e dans le cas  $\Delta \neq 0$ , limitée par la valeur de  $t_{\alpha}$  de l'hypothèse nulle. (voir figure n°3)

$$
p(e - \frac{\Delta}{s_d} < t_{1-\beta}) = 1 - \beta
$$

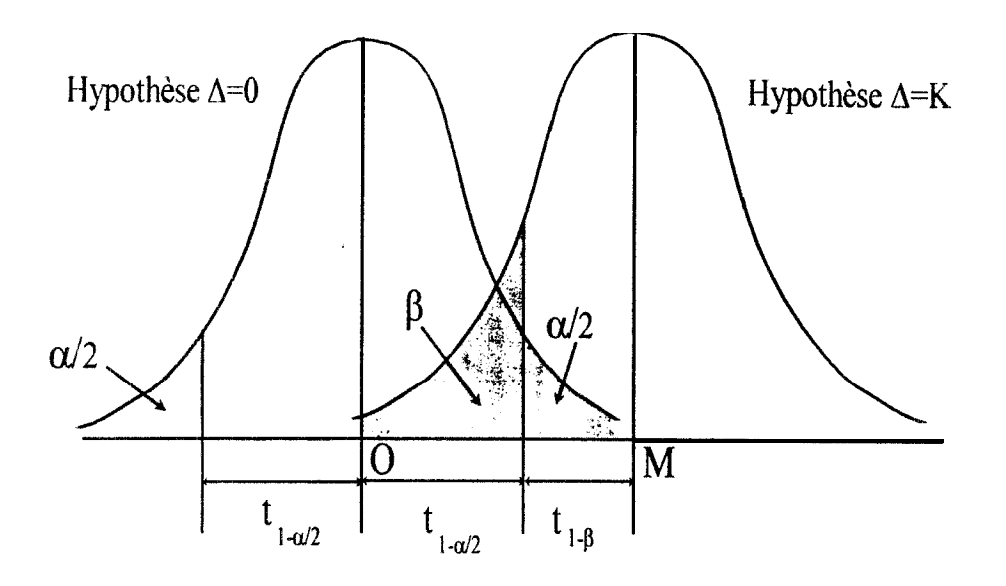

On constate graphiquement que :

$$
t_{1-u_2} + t_{1-\beta} = \frac{\Delta}{s_d}
$$

On peut donc déterminer le nombre de répétitions de chaque traitement par.

$$
n = 2 \cdot \left(\frac{s}{\Delta}\right)^2 \cdot \left(t_{1-\alpha} + t_{1-\beta}\right)^2
$$

n: effectif de chaque traitement (si tous les traitements ont le même effectif). s<sup>2</sup>: variance estimée du matériel expérimental

A: différence entre les moyennes de deux traitements.

 $t_{\text{max}}$  : variable de Student dont le nombre de degrés de liberté est celui de la résiduelle par rapport à laquelle est testé l'effet du facteur étudié, au seuil  $\alpha$  (test bilatéral).  $\alpha$ : risque de première espèce.

 $\beta$ : risque de deuxième espèce. (1- $\beta$ ) est la puissance du test.

Si les traitements ne comportent pas le même nombre de répétitions, la démarche est analogue, et il faut simplement modifier le calcul de Var(d):

$$
Var(d) = Var(A \cdot B) = Var\left(\frac{1}{n_1} \sum_{i=1}^{n} A_i + \frac{1}{n_2} \sum_{i=1}^{n} B_i\right)
$$

#### 3.1.2 Utilisation du calcul du nombre de répétitions

Les quantités s et A peuvent être exprimées en valeurs relatives, c'est-a-dnre en pourcentage de la moyenne :

$$
CV(\%)\ =\ \$100
$$

$$
A(\%) = \frac{\Delta}{\overline{x}} \cdot 100
$$

Si la résiduelle comporte plus de 30 degrés de liberté, on peut alors remplacer la variable de Student par une variable qui suit une loi Normale N(0.1).

L'expérimentateur dispose donc d'une loi à 5 paramètres, qui lui permet d'en déterminer un dès lors que les quatre autres sont connus :

Mais le plan de l'expérience doit être déjà fixé, car le calcul fait intervenir le nombre de ciegrés de liberté de la résiduelle. Il est donc aisé, quand n et 3 autres paramètres sont fixés, de déterminer le quatrième.

Ce calcul devient complexe quand il s'agit de déterminer le nombre de répétitions de chaque traitement. De ce nombre dépend en effet le nombre de degrés de libertés de la résiduelle, qui sert à calculer les valeurs des variables de Student. Le nombre n apparaît donc trois fois et il est impossible de l'isoler.

En première approximation, on peut donc approcher la loi de Student par une loi normale, ce qui permet de déterminer un ordre de grandeur pour n, puis ensuite affiner ce résultat en reprenant la calcul avec des variables de Student (de degré de liberté égal aux nombre de degrés de liberté de la résiduelle).

n par : Si l'on choisit  $\alpha$ =0,05 et  $\beta$ =0,10, alors on peut obtenir une première approximation de

$$
n = 21 \cdot \left(\frac{s}{\Delta}\right)^2
$$

#### **3.1.3 Exemple**

Un expérimentateur désire mettre en évidence une différence de rendement entre deux variétés. Il estime le coefficient de variation, d'après des études antérieures dans des conditions analogues. à 5%. Son plan est un plan en randomisation totale. En choisissant  $\alpha$ =0.05 et  $\beta$ =0.10. il yeut connaître le nombre de répétitions nécessaire pour mettre en évidence une différence de  $10\%$ .

Une première approximation de n est :

$$
n = 21 \cdot \left(\frac{s}{\Delta}\right)^2 = 21 \cdot \left(\frac{5}{10}\right)^2 = 5,25
$$

In est un entier donc une première approximation de n est  $n = 5$ 

I'mplan en randomisation totale à 5 répétitions de chacun des deus traitements laisse  $\delta$  degres de fiberte a la résiduelle.

On a alors :

 $\mathbf{t}_{1}$  **.**<sup>0</sup>, = 2,306  $t_{1\mu} = 1,397$  (valeurs issues d'une table de la loi de Student)

d'où :

$$
n = 2 \cdot \left(\frac{s}{\Delta}\right)^2 \cdot \left(t_{1-\alpha_2} + t_{1-\beta}\right)^2 = 2 \cdot \left(\frac{5}{10}\right)^2 \cdot (2,306 + 1,397)^2 = 6.86
$$

Une deuxième approximation de n est donc  $n = 7$ . Avec 7 répétitions par traitement, la variance résiduelle est estimée avec 12 degrés de liberté.

> On a alors :  $-2179$

$$
\begin{aligned} t_{1-\frac{\pi}{2}} &= 2.175\\ t_{1-\beta} &= 1.356 \end{aligned}
$$

d'où :

$$
n = 2 \cdot \left(\frac{s}{\Delta}\right)^2 \cdot \left(t_{1-\alpha_2} + t_{1-\beta}\right)^2 = 2 \cdot \left(\frac{5}{10}\right)^2 \cdot (2,179 + 1,356)^2 = 6,25
$$

Une troisième approximation de n est donc  $n = 6$ . Avec 6 répétitions par traitement, la variante résiduelle est estimée avec 10 degrés de liberté.

On a alors :  
\n
$$
t_{1-\frac{6}{2}} = 2.228
$$
  
\n $t_{1-\beta} = 1.372$   
\nd'où :

$$
n = 2 \cdot \left(\frac{s}{\Delta}\right)^2 \cdot \left(t_{1-\alpha_2} + t_{1-\beta}\right)^2 = 2 \cdot \left(\frac{5}{10}\right)^2 \cdot \left(2,228 + 1,372\right)^2 = 6,48
$$

La valeur de n est donc comprise en 6 et 7. On peut donc pour plus de sécurité choisir de répéter 7 fois chaque traitement.

#### 3.2 PUISSANCE D'UNE ANALYSE DE VARIANCE A UN FACTEUR COMPORTANT PLUSIEURS **NIVEAUX**

On considère ici une expérimentation qui vise à mettre en évidence l'effet d'un facteur comportant p niveaux. Chaque traitement est répété n fois.

Le modèle d'analyse de variance s'écrit :

$$
E(X_{ij}) = \mu + \alpha_i
$$

#### 3.2.1 Hypothèse nulle simple contre hypothèse alternative composite

L'hypothèse testée lors de l'analyse de variance est l'hypothèse nulle, qui considère que i'effet du facteur est nul.

$$
H_o: \forall i \in \{1, \ldots; p\}, a_i = 0
$$

Dans le cas d'un facteur à deux niveaux, rejeter l'hypothèse nulle revient à affirmer :

$$
A:\alpha_1\neq a,
$$

Mais dans le cas d'un facteur à plusieurs niveaux, plusieurs hypothèses alternatives sont possibles :

A<sub>1</sub>: a.  $\neq \alpha$ , =  $\alpha_1 = \alpha_4 = \alpha_5$  (un traitement diffé rent des autres)

A<sub>1</sub>:  $\alpha_1 = a_1 \neq \alpha_2 = \alpha_3 = \alpha_5$  (deux groupes de traitements)

A<sub>1</sub>:  $\alpha_1 \neq \alpha_2 = \alpha_3 = \alpha_4 \neq \alpha_5$  (un traitement plus faible et un plus fort)

L'hypothèse alternative est composite.

#### 3.2.2.3 Détermination de l'éloignement par rapport à l'hypothèse nulle

On introduit une mesure de l'éloignement par rapport à l'hypothèse nulle, écart-type des cffets principaux  $\alpha_i$  par rapport à leur moyenne 0.

$$
\mathbf{s}_{\mathbf{a}} = \sqrt{\frac{1}{P} \sum_{i=1}^{P} \alpha_i^2}
$$

Cette variable est une donnée d'entrée. Elle doit être calculée. Il est difficile de connaître a priori les valeurs des effets des niveaux du facteur étudié. Si l'on veut exprimer s, en fonction de la différence d'entre les deux moyennes extrêmes. il est possible de considérer 4 situations, qui sont les plus fréquemment rencontrées :

[1, es p moyennes se répartissent en deux groupes d'effectifs égaux (si p est pair) ou presque égaux (si plest impair), c'est-à-dire pour n=5 par exemple :

$$
m_1 = m_2 > m_3 = m_4 = m_5
$$

avec :

 $e$ ----- $o$ 

2. To utes les moyennes sauf une sont supposées égales, ce qui donne par exemple pour  $p=5$  $m_1 > m_2 = m_3 = m_4 = m_5$ 

 $m, -m, =\delta$ 

3. Les moyennes sont réparties uniformément entre les deux valeurs extrêmes, c'est-à-dire Par exemple, toujours pour  $p=5$ :

 $m_1 > m_2 > m_3 > m_4 > m_5$ 

$$
avec:
$$

$$
m_1 - m_2 = m_2 - m_3 = m_3 - m_4 = m_4 - m_5 = \frac{\delta}{4}
$$

4. Toutes les moyennes sauf deux sont égales, les deux moyennes isolées étant supposées équidistantes du groupe central, ce qui donne par exemple :

$$
m_1 > m_2 = m_3 = m_4 > m_5
$$
  

$$
m_1 - m_2 = m_2 - m_5 = \frac{\delta}{2}
$$

avec .

Connaître la distribution attendue des moyennes permet de déterminer k, paramètre défini par :

$$
k = \frac{s_a}{\delta}
$$

Le tableau no1 précise les valeurs de k pour plusieurs valeurs de p et pour le> ciuatre -- distributions de moyennes précédentes.

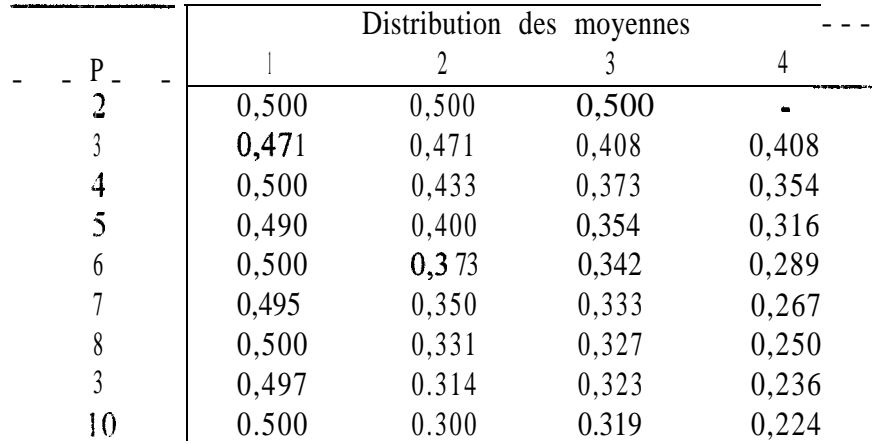

Iableau n<sup>o</sup> 1 : valeurs de k. rapport de l'écart-type des moyennes à l'amplitude de leur différence

avec :  $\qquad \qquad \bullet \qquad \bullet$ 

 $-0.0.0.0$ 

 $\overline{\bullet}$ 

#### 3.2. 3 Calcul de la puissance d'une comparaison de plusieurs niveaux d'un facteur

Une série d'abaques a été mise au point (Pearson et Hartley, 1951) (voir annexe) qui permet l'utilisation d'une fonction reliant :

- $\bullet$   $\upsilon_1$ , nombre de degrés de liberté associés à la SCE pour le facteur étudié (ici p-1 j.
- $\cdot$   $v_2$ , nombre de degrés de liberté de la résiduelle qui teste l'effet du facteur,
- $\overline{\phantom{a}}$  a, risque de  $\overline{\phantom{a}}$  a  $\overline{\phantom{a}}$  espèce,
- 1-p, puissance de la comparaison,
- $\Phi$ , paramètre de non-centralité.

 $\Phi$  peut être détermine de la façon suivante :

$$
\Phi = \frac{k \cdot \delta \cdot \sqrt{n}}{\sigma}
$$

Comme pour les facteurs comportant deux niveaux (\$3.1), il est tout à fait possible de déterminer par exemple le nombre de répétitions d'un traitement pour attendre un objectif fixé, ou de calculer la puissance d'un expérience déjà conçue.

#### 3.3 PUISSANCE D'UNE ANALYSE DE VARIANCE A PLUSIEURS FACTEURS COMPORTANT PLUSIEURS **NIVEAUX**

Dans le cas d'un modèle croisé fixe, l'utilisation des abaques est toujours possible, mais il faut considérer le nombre total de répétitions de chaque traitement.

Si p niveaux d'un facteur A et q niveaux d'un facteur B sont étudiés, alors le calcul de Φ pour les niveaux du facteur A se fera par :

$$
\Phi = \frac{k \cdot \delta \cdot \sqrt{q \cdot n}}{\sigma}
$$

# IV CONCLUSION: DEMARCHE DE CHOIX D'UN DISPOSITIF EXPERIMENTAL EI DIMENSIONNEMENT DE L'ESSAI

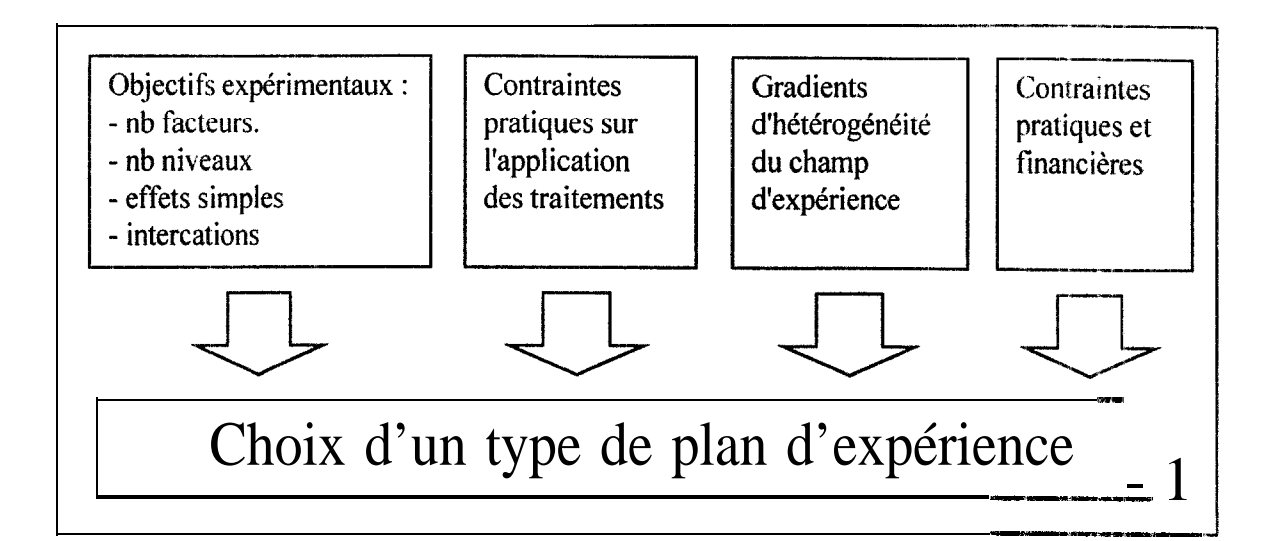

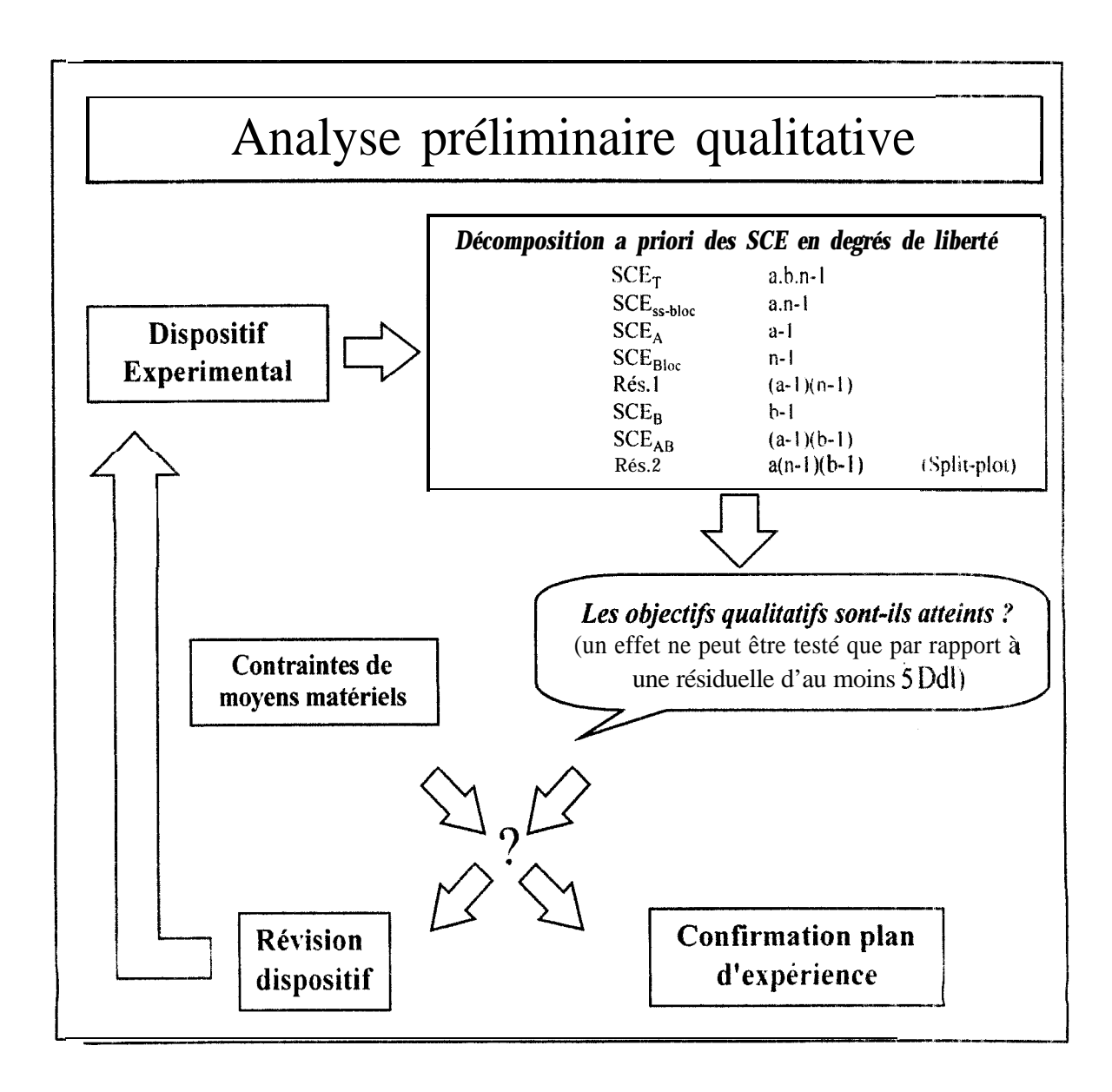

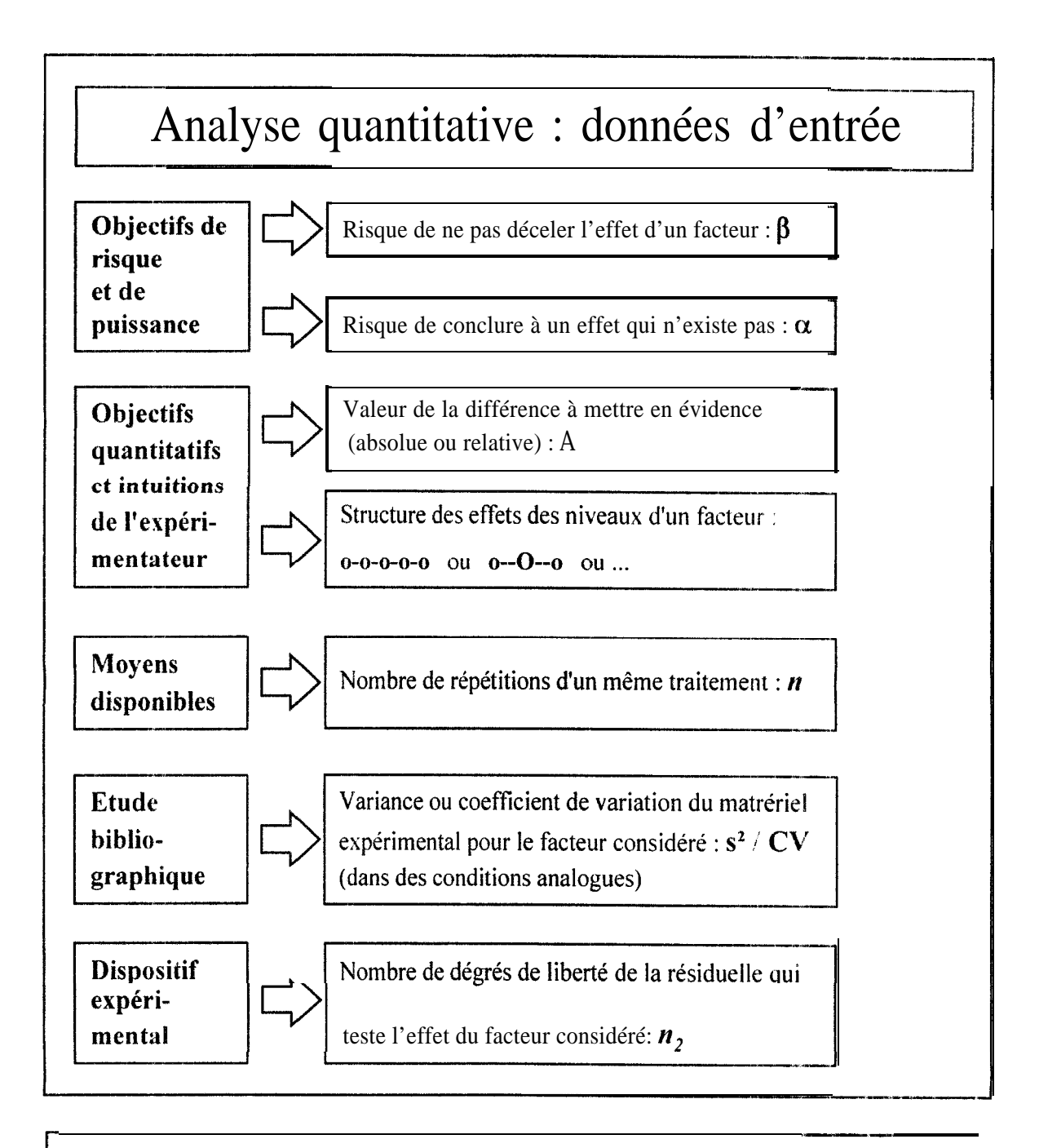

Détermination d'une variable à partir des 4 autres  
\n(pour un facteur à deux niveaux par exemple)\n
$$
n = 2 \cdot \left(\frac{s}{4}\right)^2 \cdot \left(t_{1-\frac{\alpha}{2}} + t_{1-\beta}\right)^2
$$

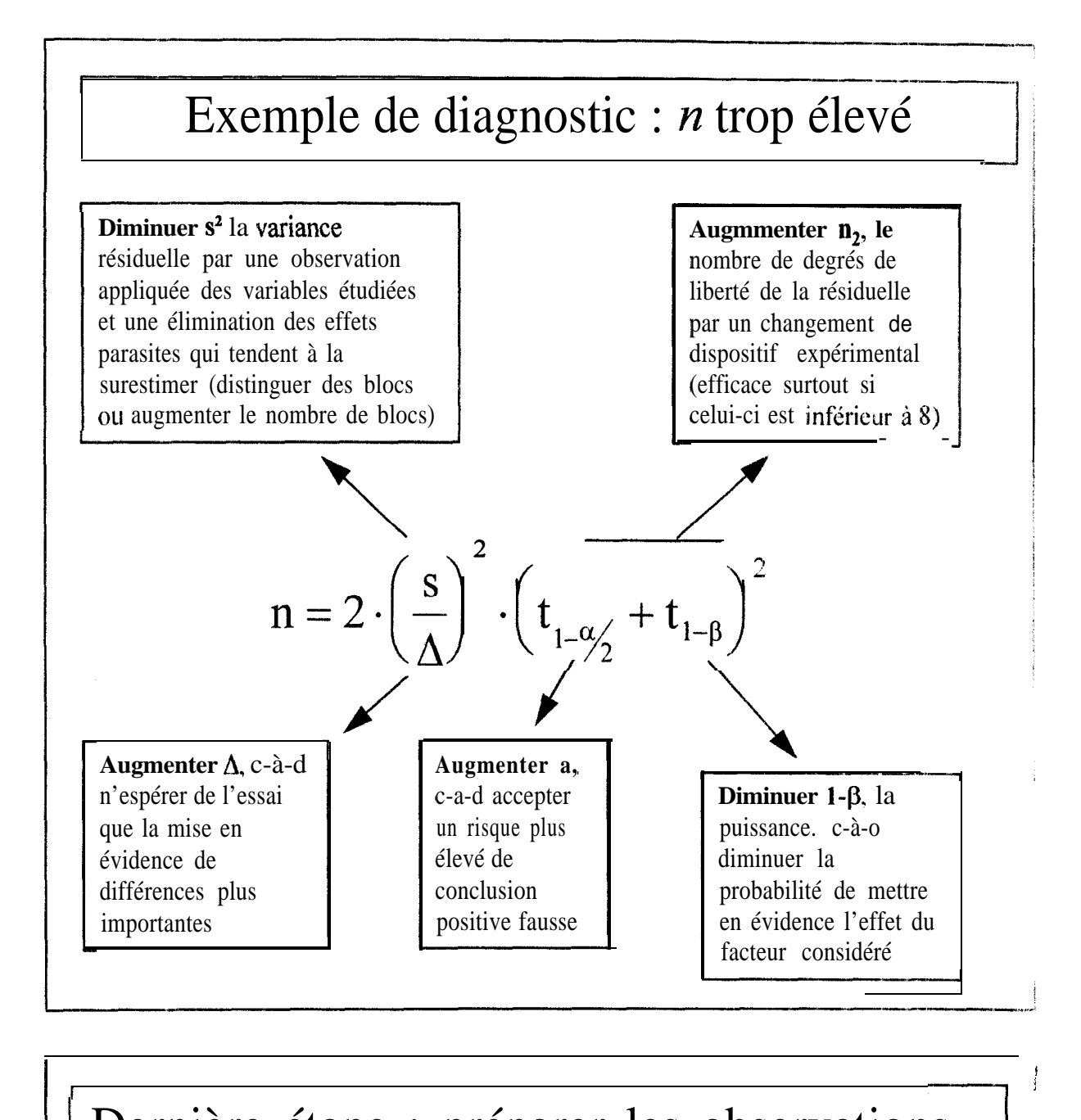

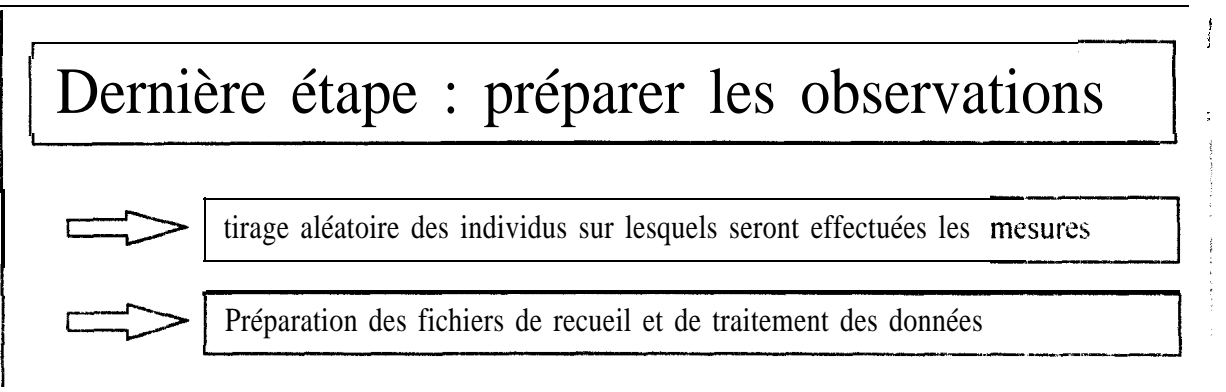

l

# ANNEXE

# **ABAQUES DE DETERMINATION DE LA PUISSANCE**

**D'UNE** COMPARAISON DE PLUSIEURS MOYENNES **(PEARSON ET HARTLEY,** 195 1)

$$
-v_1=1
$$
  
\n
$$
-v_1=2
$$
  
\n
$$
-v_1=3
$$
  
\n
$$
-v_1=4
$$
  
\n
$$
-v_1=5
$$
  
\n
$$
-v_1=6
$$
  
\n
$$
-v_1=8
$$
  
\n
$$
-v_1=12
$$
  
\n
$$
-v_1=24
$$

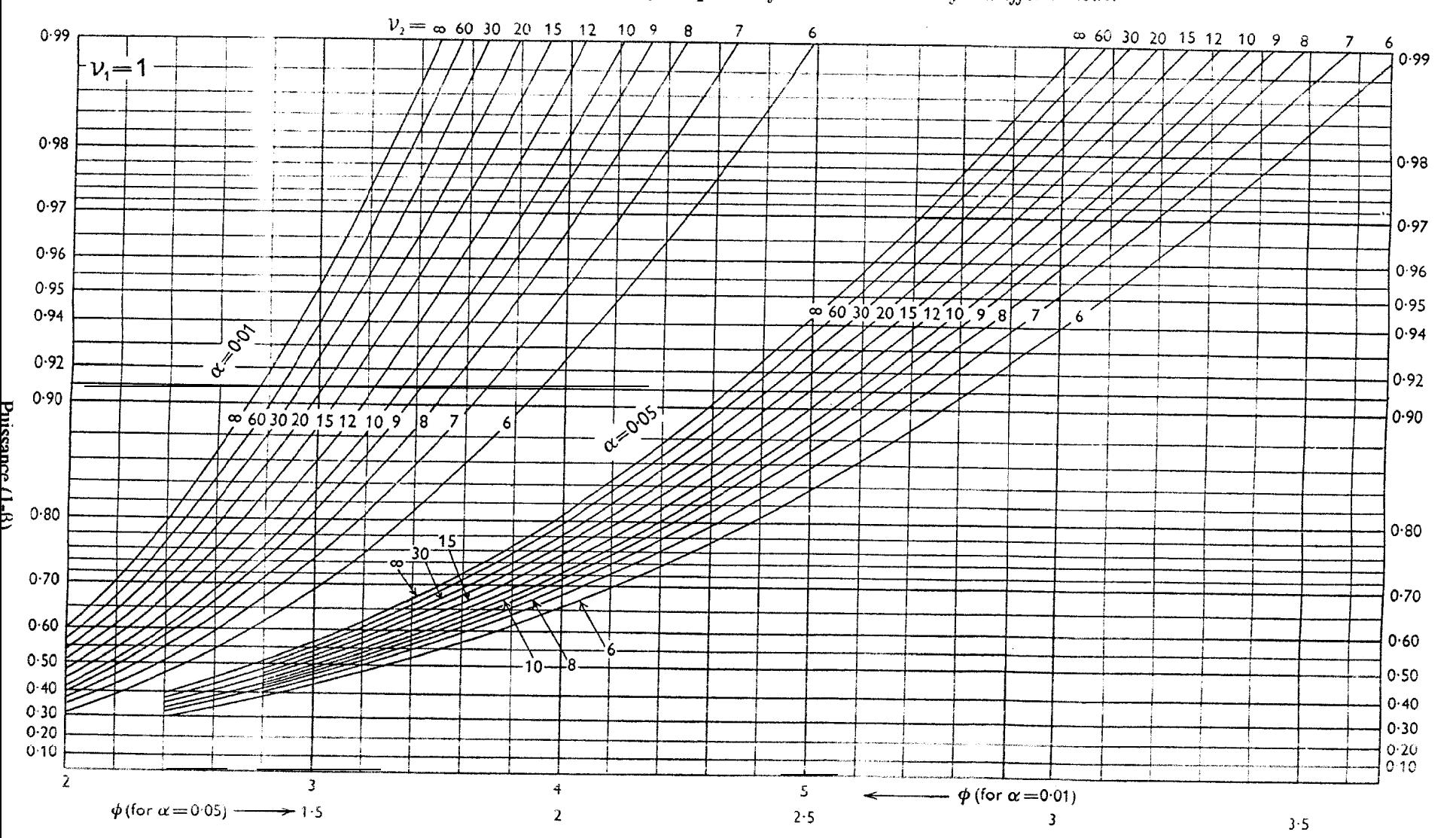

Table 30. Charts for determining the power of the t and F tests: fixed effects model

 $\mathbf{q}$ 

#### Table 30  $(continued)$

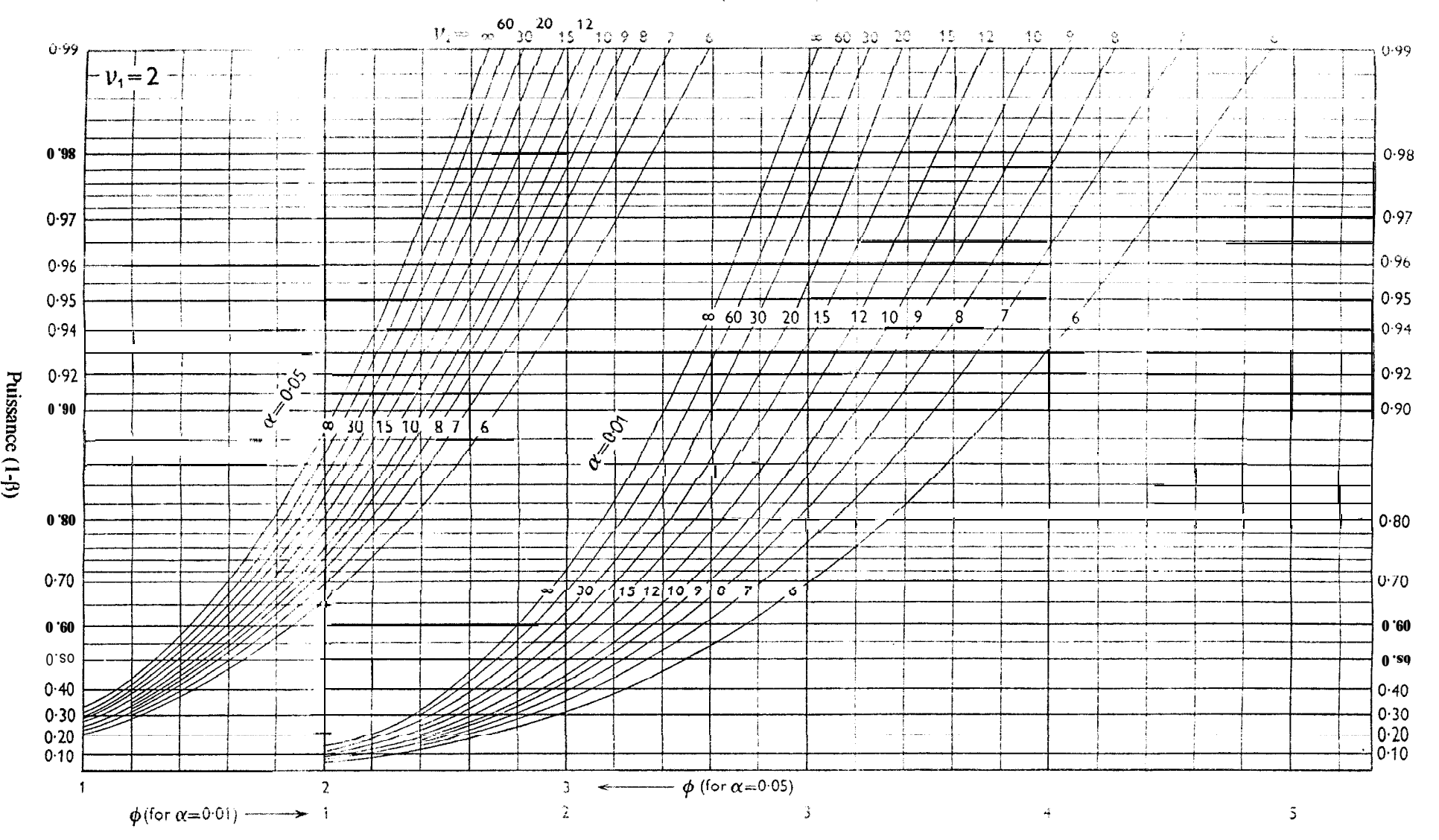

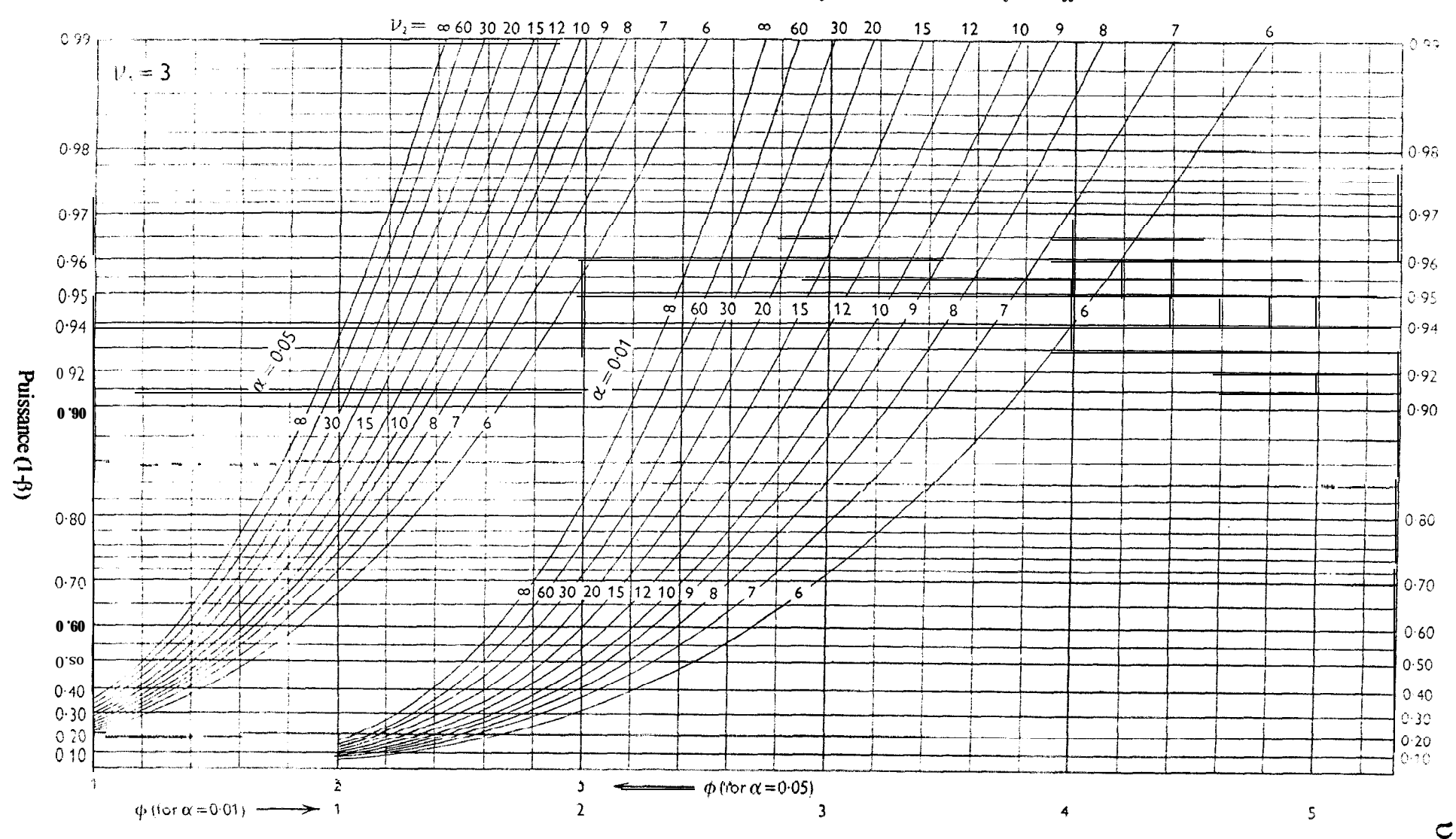

### Table 30 (continued). Charts for determining the power of the t and F tests: fixed effects model

 $\Omega = \overline{\Omega}$ 

fable 30 (continued)

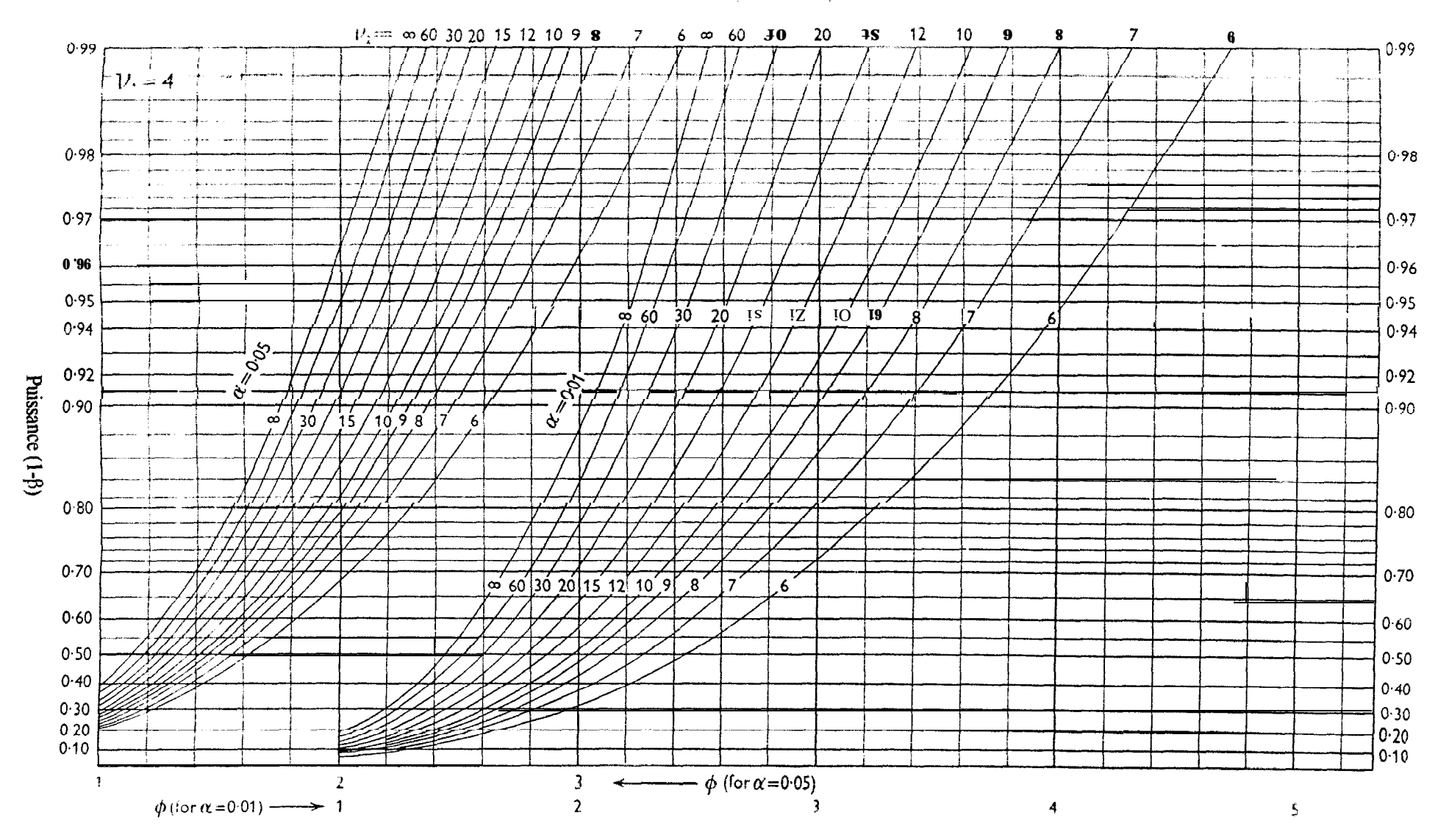

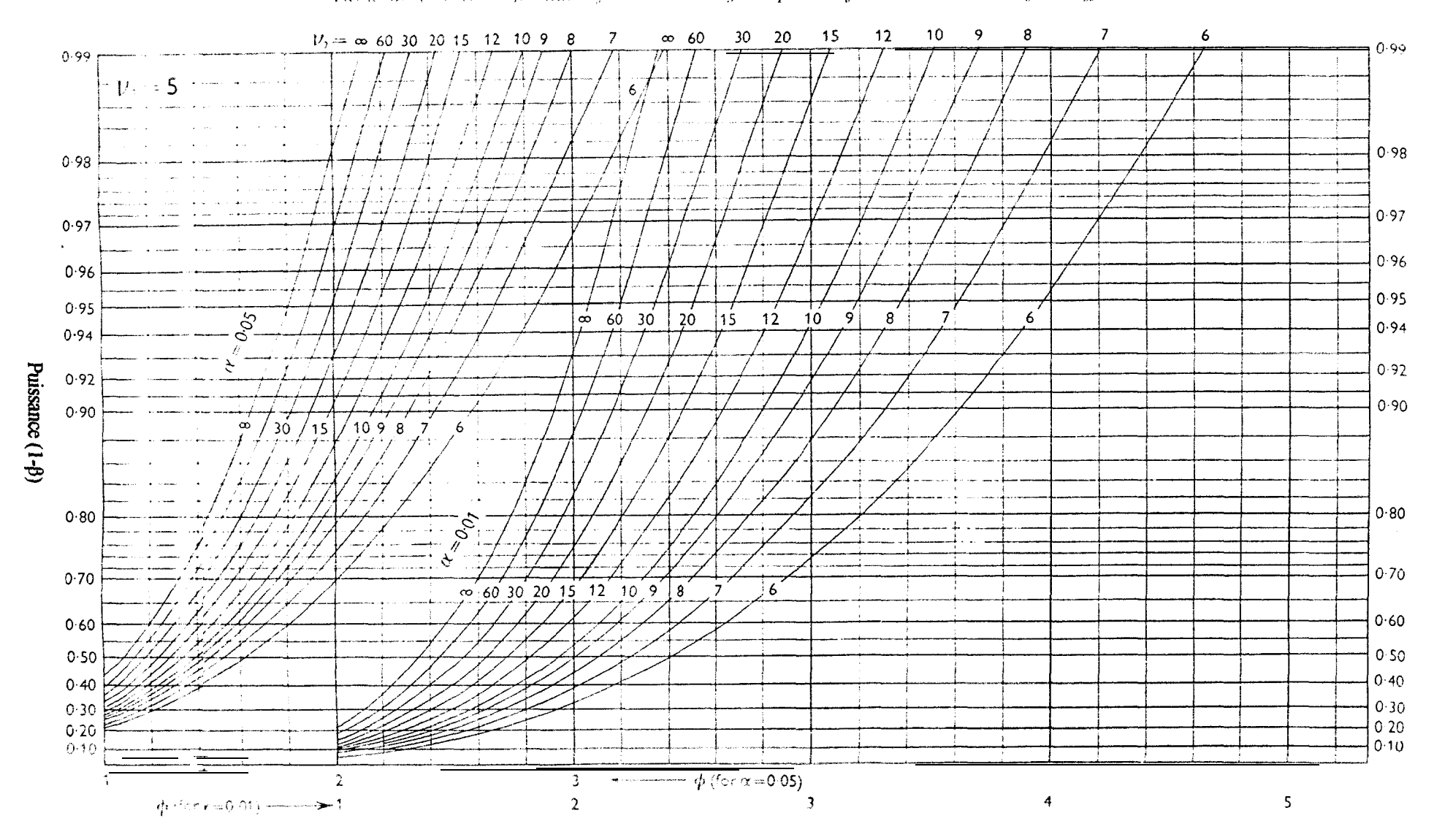

Table 30 (continued). Charts for determining the power of the t and F tests; fixed effects model

 $rac{c}{\sqrt{2}}$ 

Table 30

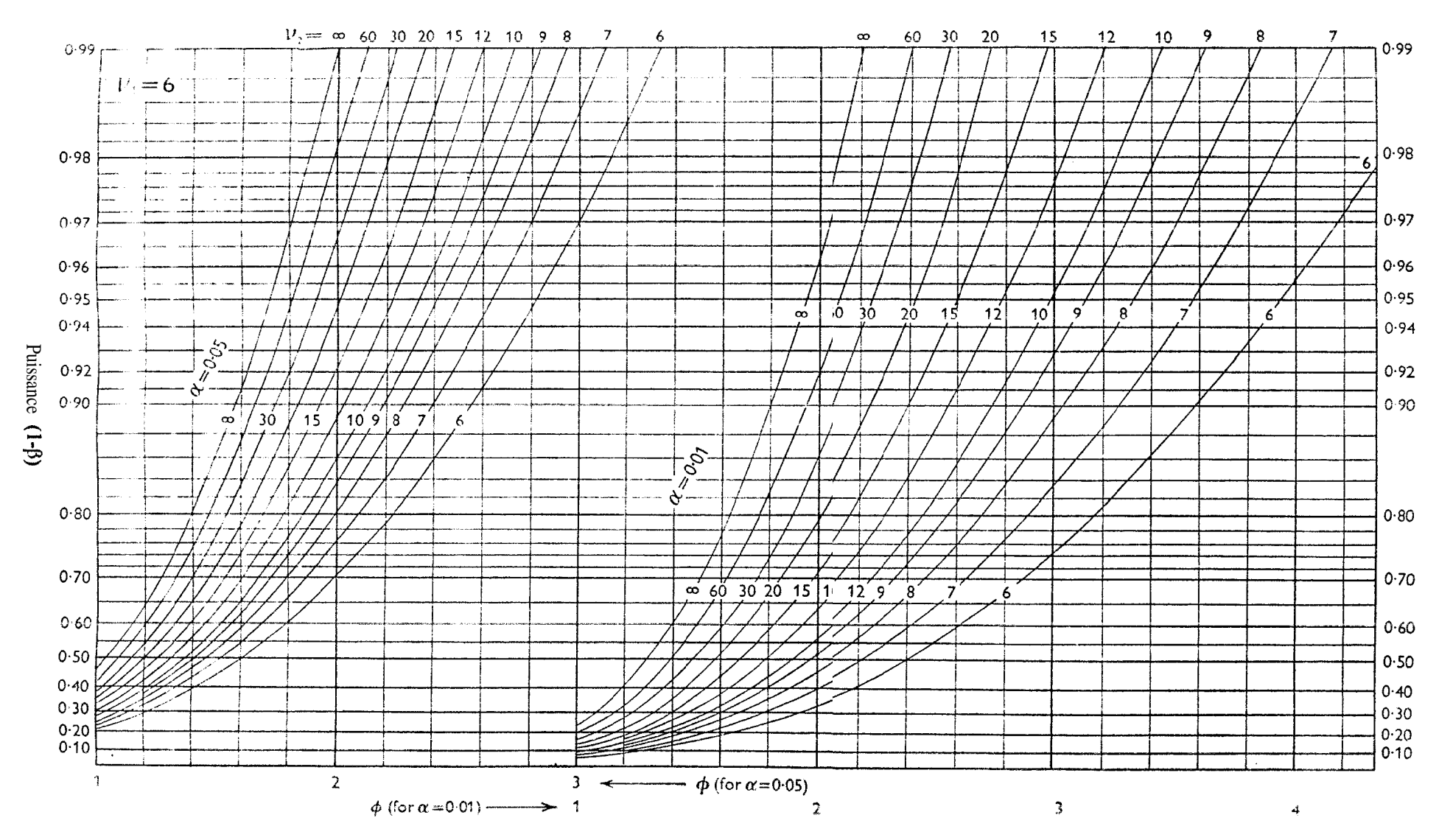

 $\begin{array}{c}\n\mathbf{y} = \mathbf{0} \\
\mathbf{0} \\
\mathbf{0}\n\end{array}$ 

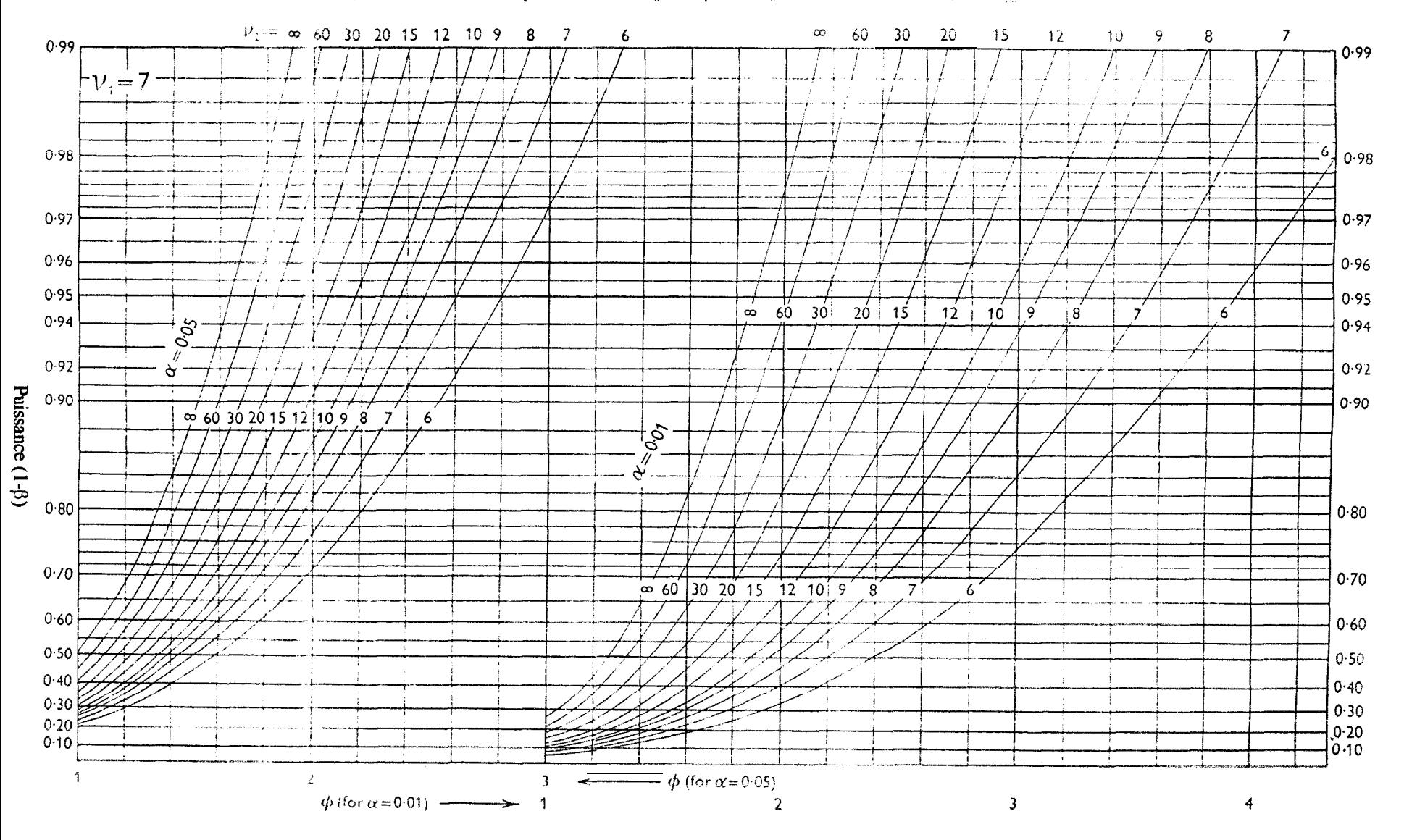

Table 30 (condinued). Charts for determining the power of the total F tests; fixed effects model

Table 30 (continued)

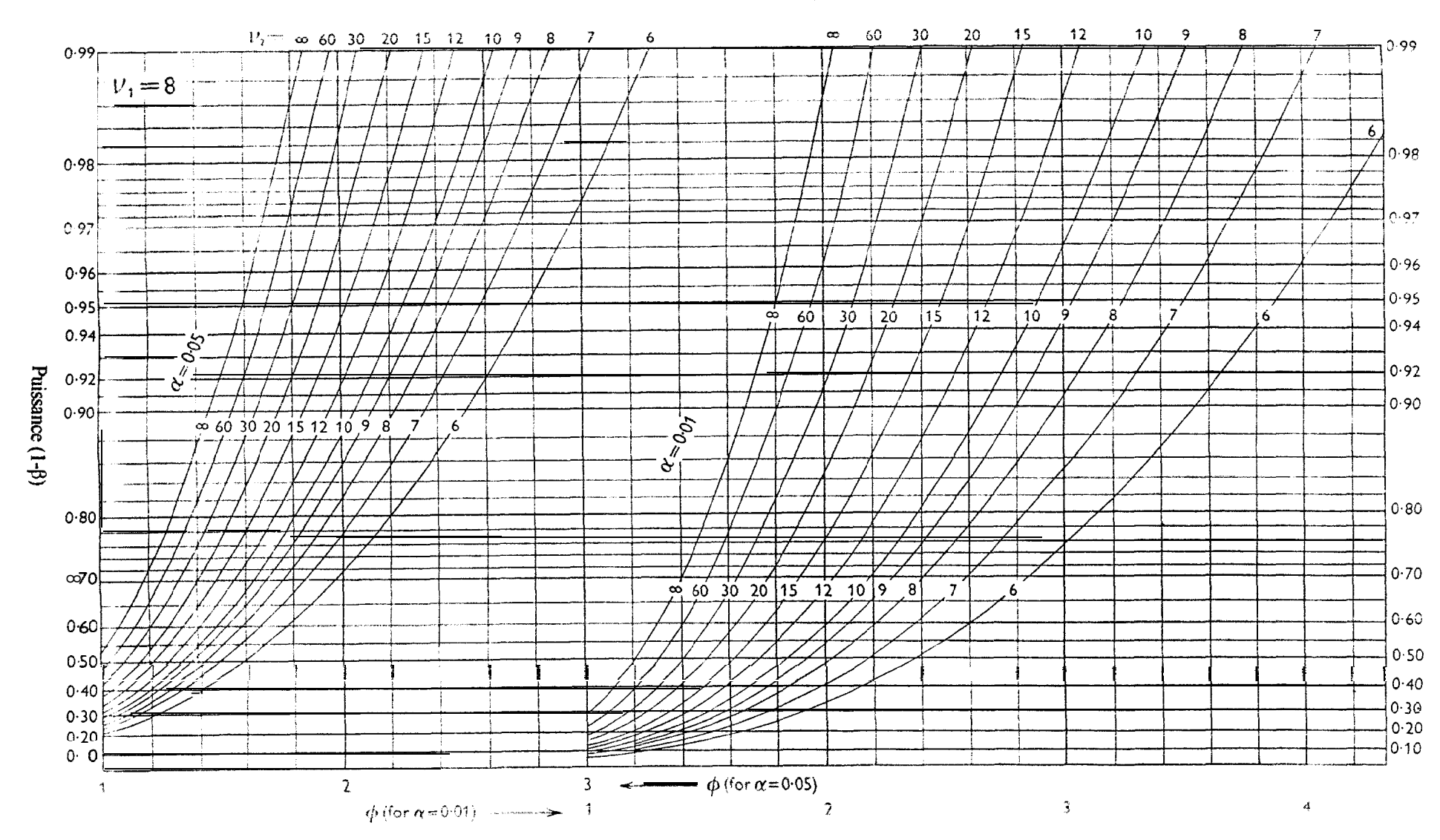

 $8=10$ 

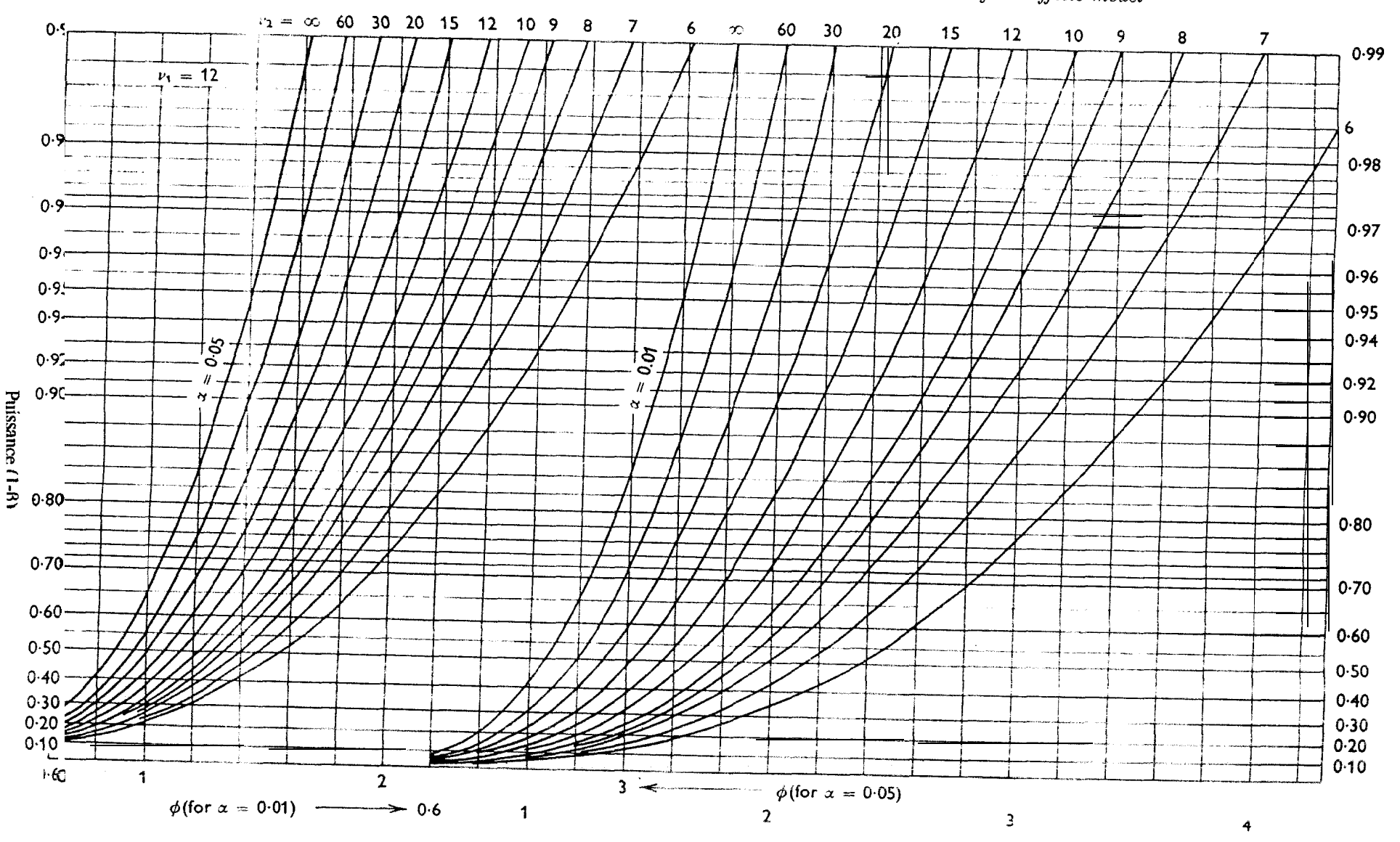

Table 30 (continued). Charts for determining the power of the t and F tests : fixed effects model

 $v_1=12$ 

Table 36 (continued)

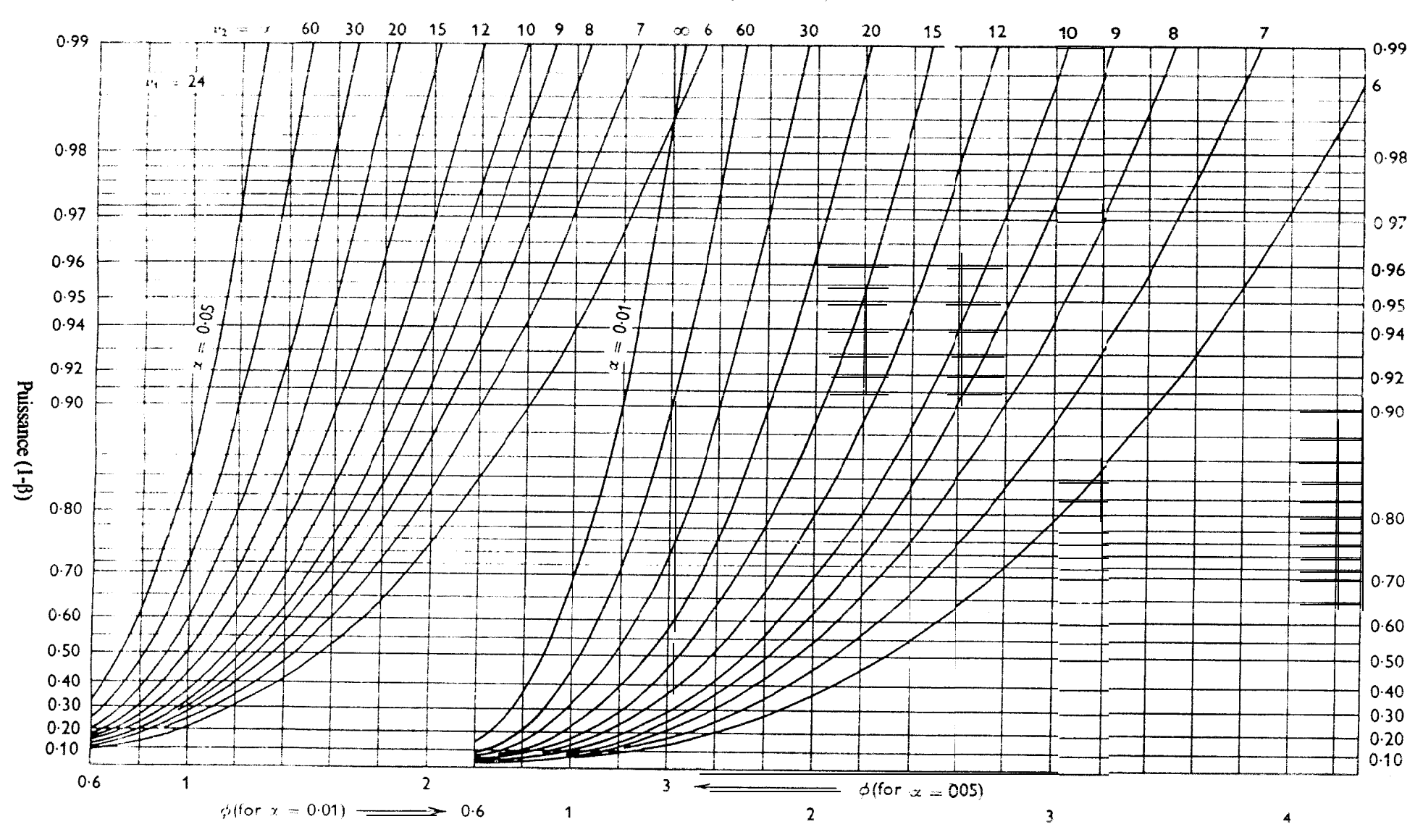